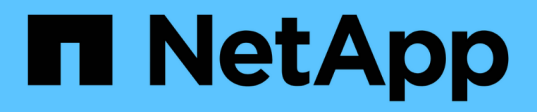

# **Notes de version de Cloud Volumes ONTAP 9.12.1**

Cloud Volumes ONTAP release notes

NetApp April 22, 2024

This PDF was generated from https://docs.netapp.com/fr-fr/cloud-volumes-ontap-9121 relnotes/index.html on April 22, 2024. Always check docs.netapp.com for the latest.

# **Sommaire**

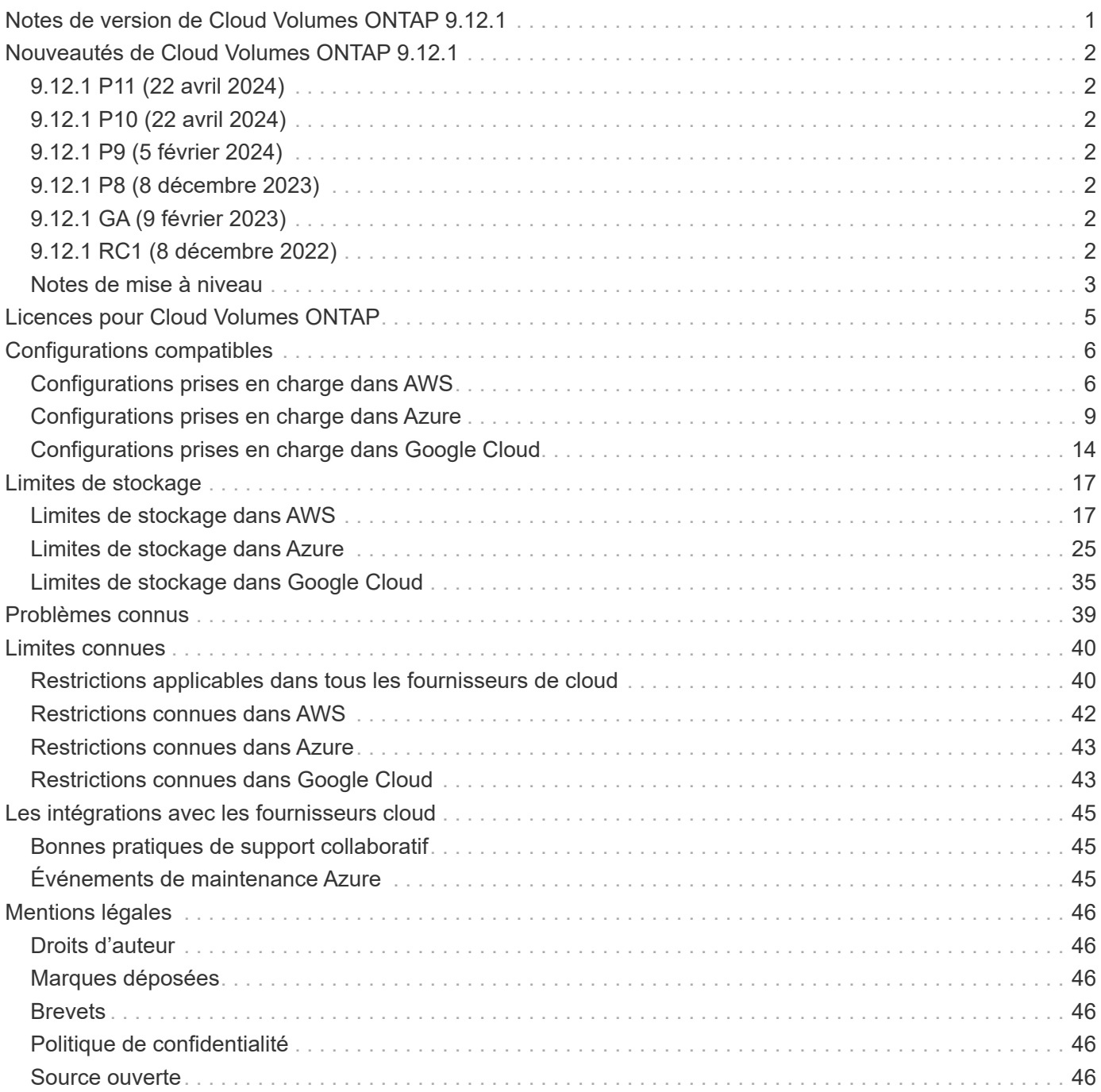

<span id="page-2-0"></span>**Notes de version de Cloud Volumes ONTAP 9.12.1**

# <span id="page-3-0"></span>**Nouveautés de Cloud Volumes ONTAP 9.12.1**

Cloud Volumes ONTAP 9.12.1 comprend de nouvelles améliorations.

D'autres fonctionnalités et améliorations sont également introduites dans les dernières versions de BlueXP (anciennement Cloud Manager). Voir la ["Notes de mise à jour BlueXP"](https://docs.netapp.com/us-en/bluexp-cloud-volumes-ontap/whats-new.html) pour plus d'informations.

# <span id="page-3-1"></span>**9.12.1 P11 (22 avril 2024)**

Le correctif 9.12.1 P11 est désormais disponible pour Cloud Volumes ONTAP pour tous les fournisseurs cloud. BlueXP vous invitera à mettre à niveau vos systèmes existants vers cette version de correctif.

["Consultez la liste des bugs corrigés dans le correctif P11"](https://mysupport.netapp.com/site/products/all/details/cloud-volumes-ontap/downloads-tab/download/62632/9.12.1P11) (Identifiant du site du support NetApp requis).

# <span id="page-3-2"></span>**9.12.1 P10 (22 avril 2024)**

Le correctif 9.12.1 P10 est désormais disponible pour Cloud Volumes ONTAP pour tous les fournisseurs de cloud. BlueXP vous invitera à mettre à niveau vos systèmes existants vers cette version de correctif.

["Consultez la liste des bugs corrigés dans le patch P10"](https://mysupport.netapp.com/site/products/all/details/cloud-volumes-ontap/downloads-tab/download/62632/9.12.1P10) (Identifiant du site du support NetApp requis).

# <span id="page-3-3"></span>**9.12.1 P9 (5 février 2024)**

Le correctif 9.12.1 P9 est désormais disponible pour Cloud Volumes ONTAP pour tous les fournisseurs de cloud. BlueXP vous invitera à mettre à niveau vos systèmes existants vers cette version de correctif.

["Consultez la liste des bugs corrigés dans le correctif P9"](https://mysupport.netapp.com/site/products/all/details/cloud-volumes-ontap/downloads-tab/download/62632/9.12.1P9) (Identifiant du site du support NetApp requis).

# <span id="page-3-4"></span>**9.12.1 P8 (8 décembre 2023)**

Le correctif 9.12.1 P8 est désormais disponible pour Cloud Volumes ONTAP pour tous les fournisseurs de cloud. BlueXP vous invitera à mettre à niveau vos systèmes existants vers cette version de correctif.

["Consultez la liste des bogues corrigés dans le correctif P8"](https://mysupport.netapp.com/site/products/all/details/cloud-volumes-ontap/downloads-tab/download/62632/9.12.1P8) (Identifiant du site du support NetApp requis).

# <span id="page-3-5"></span>**9.12.1 GA (9 février 2023)**

La version GA d'Cloud Volumes ONTAP 9.12.1 est désormais disponible pour AWS, Azure et Google Cloud. La version GA inclut des correctifs.

# <span id="page-3-6"></span>**9.12.1 RC1 (8 décembre 2022)**

Cloud Volumes ONTAP 9.12.1 Release candidate 1 est à présent disponible dans AWS, Azure et Google Cloud. Cette version comprend de nouvelles fonctionnalités et améliorations suivantes.

## **Licence ONTAP S3 dans GCP**

Une licence ONTAP S3 est désormais incluse sur les systèmes Cloud Volumes ONTAP nouveaux et existants qui exécutent la version 9.12.1 ou une version ultérieure dans Google Cloud Platform.

### **Prise en charge NVMe-TCP dans Cloud Volumes ONTAP**

Le protocole NVMe-TCP est pris en charge par les fournisseurs cloud si vous utilisez Cloud Volumes ONTAP version 9.12.1 ou ultérieure. BlueXP ne propose pas de fonctionnalités de gestion pour NVMe-TCP.

Pour plus d'informations sur la configuration de NVMe via ONTAP, reportez-vous à la section ["Configuration](https://docs.netapp.com/us-en/ontap/san-admin/configure-svm-nvme-task.html) [d'une VM de stockage pour NVMe".](https://docs.netapp.com/us-en/ontap/san-admin/configure-svm-nvme-task.html)

#### **Azure HA dans une zone de disponibilité unique avec disques gérés partagés**

Vous pouvez désormais déployer une configuration Cloud Volumes ONTAP HA en utilisant le stockage redondant local Microsoft Azure (LRS) exécuté sur des disques gérés partagés. Le stockage redondant local réplique vos données trois fois au sein d'un data Center unique dans la même région.

Pour plus d'informations sur l'architecture de configuration haute disponibilité et ses composants, voir ["Paires](https://docs.netapp.com/us-en/bluexp-cloud-volumes-ontap/concept-ha-azure.html) [haute disponibilité dans Azure"](https://docs.netapp.com/us-en/bluexp-cloud-volumes-ontap/concept-ha-azure.html).

Lorsque vous déployez une nouvelle paire haute disponibilité dans Azure dans une seule zone de disponibilité, vous utiliserez maintenant des disques gérés partagés LRS plutôt que des blobs de page pour le stockage. Il n'y a pas de changement à l'assistant de l'environnement de travail. Pour utiliser cette nouvelle configuration, il vous suffit de choisir une seule zone de disponibilité. Pour plus de détails, voir ["Lancement d'une paire HA](https://docs.netapp.com/us-en/bluexp-cloud-volumes-ontap/task-deploying-otc-azure.html) [Cloud Volumes ONTAP dans Azure"](https://docs.netapp.com/us-en/bluexp-cloud-volumes-ontap/task-deploying-otc-azure.html).

#### **Azure HA dans plusieurs zones de disponibilité avec disques gérés partagés**

Vous pouvez désormais déployer une configuration Cloud Volumes ONTAP HA en utilisant Azure plusieurs zones de disponibilité dans une région. La nouvelle configuration protège les données contre les défaillances de data Center et maintient la disponibilité des applications grâce à l'utilisation de disques gérés partagés ZRS (zone-redondant Storage) Azure. Cette fonction n'est actuellement disponible que dans les régions de l'Ouest des États-Unis 2, de l'Europe de l'Ouest, de l'Europe du Nord et de France centrale.

Pour plus d'informations sur l'architecture de configuration haute disponibilité et ses composants, voir ["Paires](https://docs.netapp.com/us-en/bluexp-cloud-volumes-ontap/concept-ha-azure.html) [haute disponibilité dans Azure"](https://docs.netapp.com/us-en/bluexp-cloud-volumes-ontap/concept-ha-azure.html).

Pour utiliser cette nouvelle configuration, voir ["Lancement d'une paire HA Cloud Volumes ONTAP dans Azure"](https://docs.netapp.com/us-en/bluexp-cloud-volumes-ontap/task-deploying-otc-azure.html).

Pour en savoir plus sur le stockage redondant en zone pour les disques gérés, reportez-vous à ["Documentation Microsoft Azure"](https://learn.microsoft.com/en-us/azure/virtual-machines/disks-redundancy#zone-redundant-storage-for-managed-disks)

# <span id="page-4-0"></span>**Notes de mise à niveau**

Lisez ces notes pour en savoir plus sur la mise à niveau vers cette version.

#### **Comment mettre à niveau**

Les mises à niveau de Cloud Volumes ONTAP doivent être effectuées depuis BlueXP. Vous ne devez pas mettre à niveau Cloud Volumes ONTAP à l'aide de System Manager ou de l'interface de ligne de commandes. Cela peut affecter la stabilité du système.

["Découvrez comment effectuer la mise à niveau lorsque BlueXP vous avertit".](http://docs.netapp.com/us-en/bluexp-cloud-volumes-ontap/task-updating-ontap-cloud.html)

### **Chemin de mise à niveau pris en charge**

Vous pouvez effectuer la mise à niveau vers Cloud Volumes ONTAP 9.12.1 à partir des versions 9.12.0 et 9.11.1. BlueXP vous invitera à mettre à niveau les systèmes Cloud Volumes ONTAP éligibles vers cette version.

#### **Version requise du connecteur**

Le connecteur BlueXP doit exécuter la version 3.9.24 ou ultérieure pour déployer de nouveaux systèmes Cloud Volumes ONTAP 9.12.1 et mettre à niveau les systèmes existants vers la version 9.12.1.

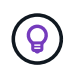

Les mises à niveau automatiques du connecteur sont activées par défaut, vous devez donc exécuter la dernière version.

#### **Ou non**

- La mise à niveau d'un système à un nœud unique permet de mettre le système hors ligne pendant 25 minutes au cours desquelles les E/S sont interrompues.
- La mise à niveau d'une paire haute disponibilité s'effectue sans interruption et les E/S sont continues. Au cours de ce processus de mise à niveau sans interruption, chaque nœud est mis à niveau en tandem afin de continuer à traiter les E/S aux clients.

#### **Mises à niveau dans AWS avec les types d'instances EC2 c4, m4 et r4**

Dans AWS, les types d'instances EC2 c4, m4 et r4 ne sont plus pris en charge par les nouveaux déploiements Cloud Volumes ONTAP. Si un système existant s'exécute sur un type d'instance c4, m4 ou r4, vous devez passer à un type d'instance dans la famille d'instances c5, m5 ou r5. Si vous ne pouvez pas modifier le type d'instance, vous devez activer la mise en réseau améliorée avant de procéder à la mise à niveau.

["Découvrez comment effectuer une mise à niveau dans AWS avec les types d'instances EC2 c4, m4 et r4"](https://docs.netapp.com/us-en/bluexp-cloud-volumes-ontap/task-updating-ontap-cloud.html#upgrades-in-aws-with-c4-m4-and-r4-ec2-instance-types). ["Découvrez comment modifier le type d'instance EC2 pour Cloud Volumes ONTAP"](https://docs.netapp.com/us-en/bluexp-cloud-volumes-ontap/task-change-ec2-instance.html).

Reportez-vous à la section ["Support NetApp"](https://mysupport.netapp.com/info/communications/ECMLP2880231.html) pour en savoir plus sur la fin de disponibilité et la prise en charge de ces types d'instances.

# <span id="page-6-0"></span>**Licences pour Cloud Volumes ONTAP**

Cloud Volumes ONTAP propose différentes options de licence qui vous permettent de choisir le modèle de consommation le mieux adapté à vos besoins.

Des options de licence sont disponibles pour les nouveaux clients :

#### **Packs de licences basés sur la capacité**

La licence basée sur la capacité vous permet de payer pour le Cloud Volumes ONTAP par Tio de capacité. La licence est associée à votre compte NetApp et vous permet de facturer plusieurs systèmes par rapport à la licence, tant que la capacité disponible par le biais de la licence est suffisante.

Une licence basée sur la capacité est disponible sous la forme d'un *package*. Lorsque vous déployez un système Cloud Volumes ONTAP, vous avez le choix entre plusieurs packages de licences en fonction des besoins de votre entreprise.

#### **Abonnement Keystone Flex**

Service basé sur un abonnement avec paiement à l'utilisation qui offre une expérience de cloud hybride transparente, pour les modèles de consommation OpEx, qui préfèrent les CapEx ou les crédits sur investissement en amont.

Le chargement est basé sur la taille de la capacité engagée pour une ou plusieurs paires haute disponibilité Cloud Volumes ONTAP dans votre abonnement Keystone Flex.

Le modèle de licence par nœud précédent reste disponible pour les clients qui ont déjà acheté une licence ou qui disposent d'un abonnement actif sur le marché.

["En savoir plus sur ces options de licence"](https://docs.netapp.com/us-en/bluexp-cloud-volumes-ontap/concept-licensing.html)

# <span id="page-7-0"></span>**Configurations compatibles**

# <span id="page-7-1"></span>**Configurations prises en charge dans AWS**

Plusieurs configurations Cloud Volumes ONTAP sont prises en charge dans AWS.

### **Nombre de nœuds pris en charge**

Cloud Volumes ONTAP est disponible dans AWS en tant que système à un seul nœud et en tant que paire de nœuds haute disponibilité pour la tolérance aux pannes et la continuité de l'activité.

La mise à niveau d'un système à un seul nœud vers une paire haute disponibilité n'est pas prise en charge. Si vous souhaitez passer d'un système à un seul nœud à une paire haute disponibilité, vous devez déployer un nouveau système et répliquer les données du système existant vers le nouveau.

#### **Stockage pris en charge**

Cloud Volumes ONTAP prend en charge plusieurs types de disques EBS et le stockage objet S3 pour le Tiering des données. La capacité de stockage maximale dépend de la licence que vous choisissez.

#### **Stockage pris en charge par licence**

Chaque licence prend en charge une capacité système maximale différente. La capacité système maximale inclut le stockage sur disque et le stockage objet utilisé pour le Tiering des données. NetApp ne prend pas en charge le dépassement de cette limite.

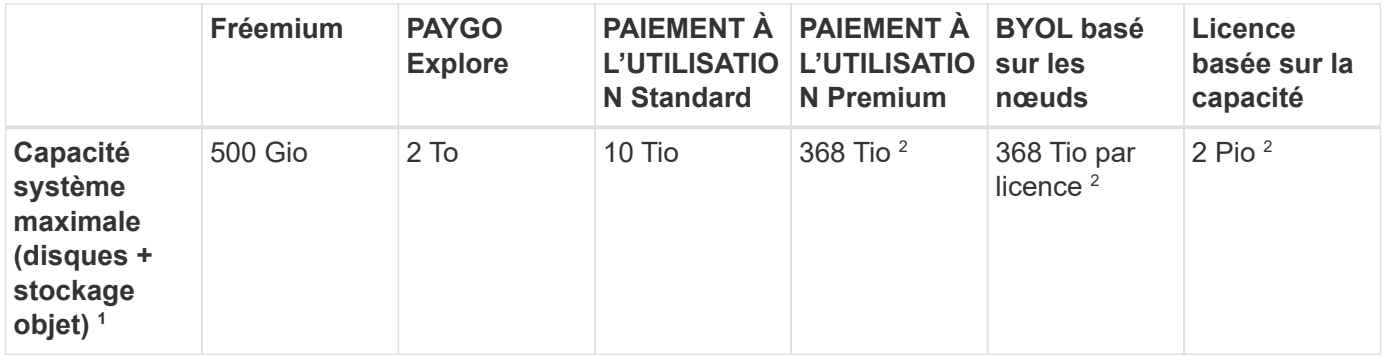

- 1. Dans le cas d'une paire HA, la limite de capacité s'effectue sur l'ensemble de la paire HA. Ce n'est pas par nœud. Par exemple, si vous utilisez la licence Premium, vous pouvez disposer d'une capacité pouvant atteindre 368 Tio entre les deux nœuds.
- 2. Pour certaines configurations, les limites de disque vous empêchent d'atteindre la limite de capacité en utilisant uniquement des disques. Dans ce cas, vous pouvez atteindre la limite de capacité de ["tiering des](https://docs.netapp.com/us-en/bluexp-cloud-volumes-ontap/concept-data-tiering.html) [données inactives vers le stockage objet"](https://docs.netapp.com/us-en/bluexp-cloud-volumes-ontap/concept-data-tiering.html). Pour plus d'informations sur les limites de disques, reportezvous à la section ["limites de stockage".](#page-18-1)
- 3. L'amélioration des performances d'écriture est activée lorsque les disques SSD sont utilisés avec toutes les configurations Cloud Volumes ONTAP, à l'exception de PAYGO Explore.
- 4. Il n'est pas recommandé de faire le Tiering des données dans le stockage objet lors de l'utilisation de disques durs à débit optimisé (st1).

#### **Tailles de disque prises en charge**

Dans AWS, un agrégat peut contenir jusqu'à 6 disques de même taille. Cependant, si vous disposez d'une configuration prenant en charge la fonctionnalité Amazon EBS Elastic volumes, un agrégat peut contenir jusqu'à 8 disques. ["En savoir plus sur la prise en charge d'Elastic volumes"](https://docs.netapp.com/us-en/bluexp-cloud-volumes-ontap/concept-aws-elastic-volumes.html)

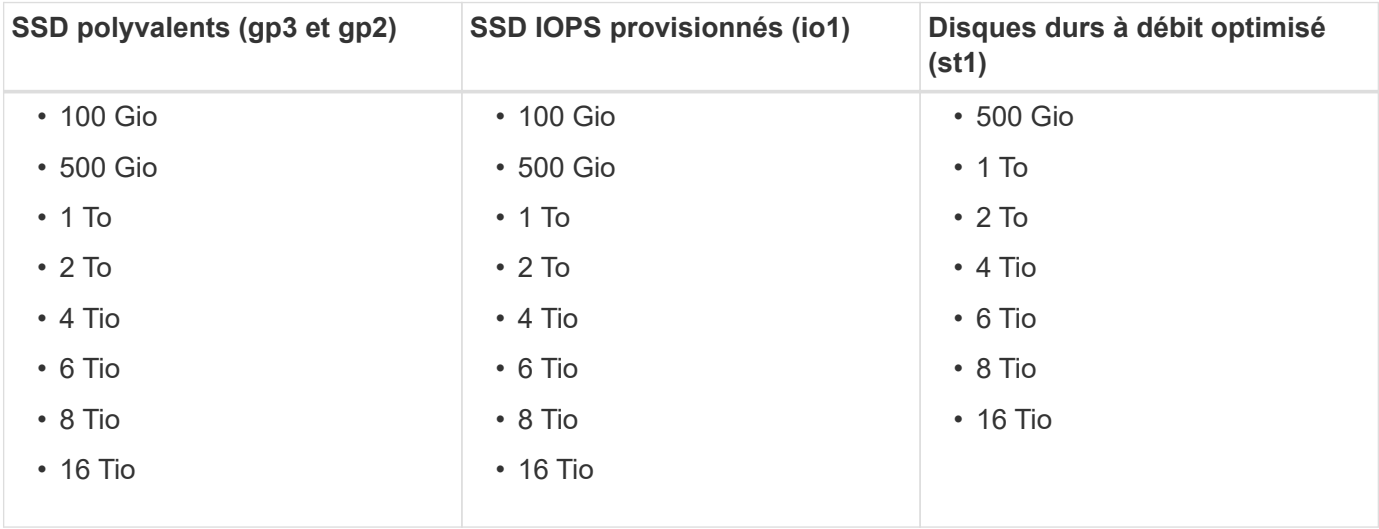

### **Calcul EC2 pris en charge**

Chaque licence Cloud Volumes ONTAP prend en charge différents types d'instances EC2. Pour vous faciliter la tâche, le tableau ci-dessous présente le CPU virtuel, la RAM et la bande passante pour chaque type d'instance pris en charge. ["Pour en savoir plus sur les types d'instances EC2, consultez AWS".](https://aws.amazon.com/ec2/instance-types/)

Les bandes passantes présentées dans le tableau ci-dessous correspondent aux limites AWS documentées pour chaque type d'instance. Ces limites ne sont pas complètement alignées sur les solutions qu'offre Cloud Volumes ONTAP. Pour les performances attendues, reportez-vous à ["Rapport technique NetApp 4383 :](https://www.netapp.com/us/media/tr-4383.pdf) [caractérisation des performances de Cloud Volumes ONTAP dans Amazon Web Services avec des charges](https://www.netapp.com/us/media/tr-4383.pdf) [de travail applicatives"](https://www.netapp.com/us/media/tr-4383.pdf).

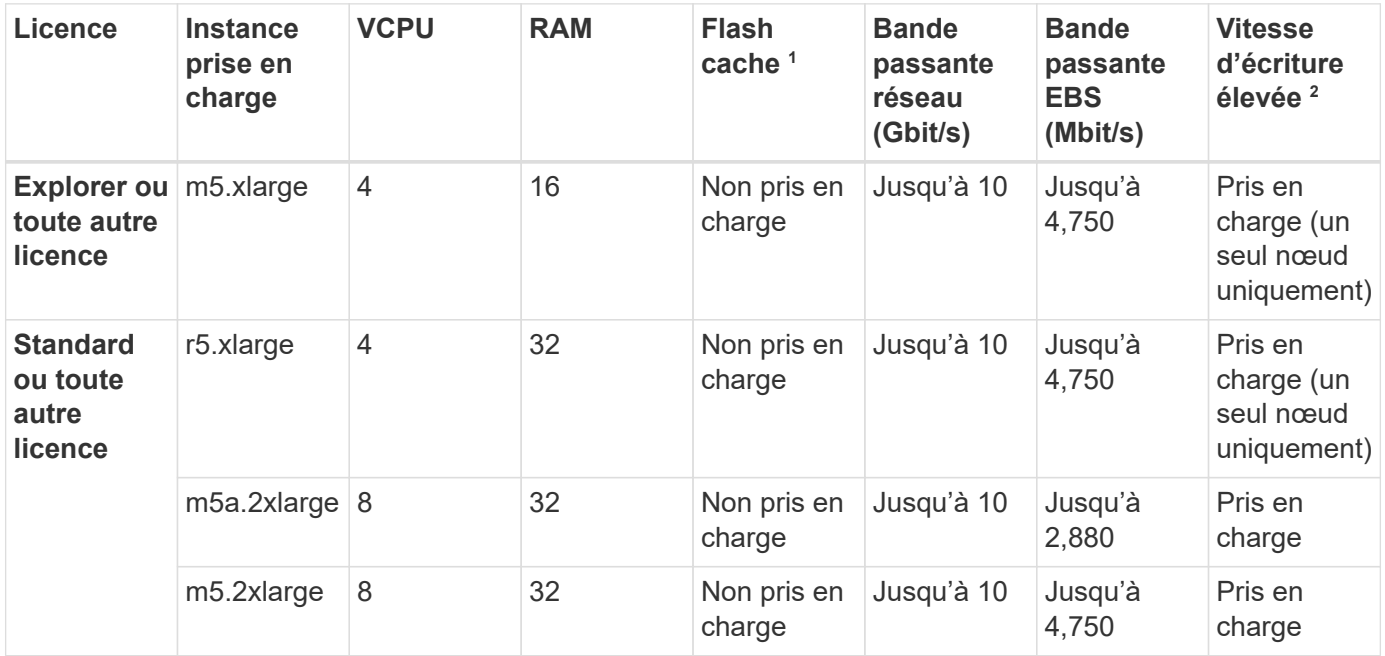

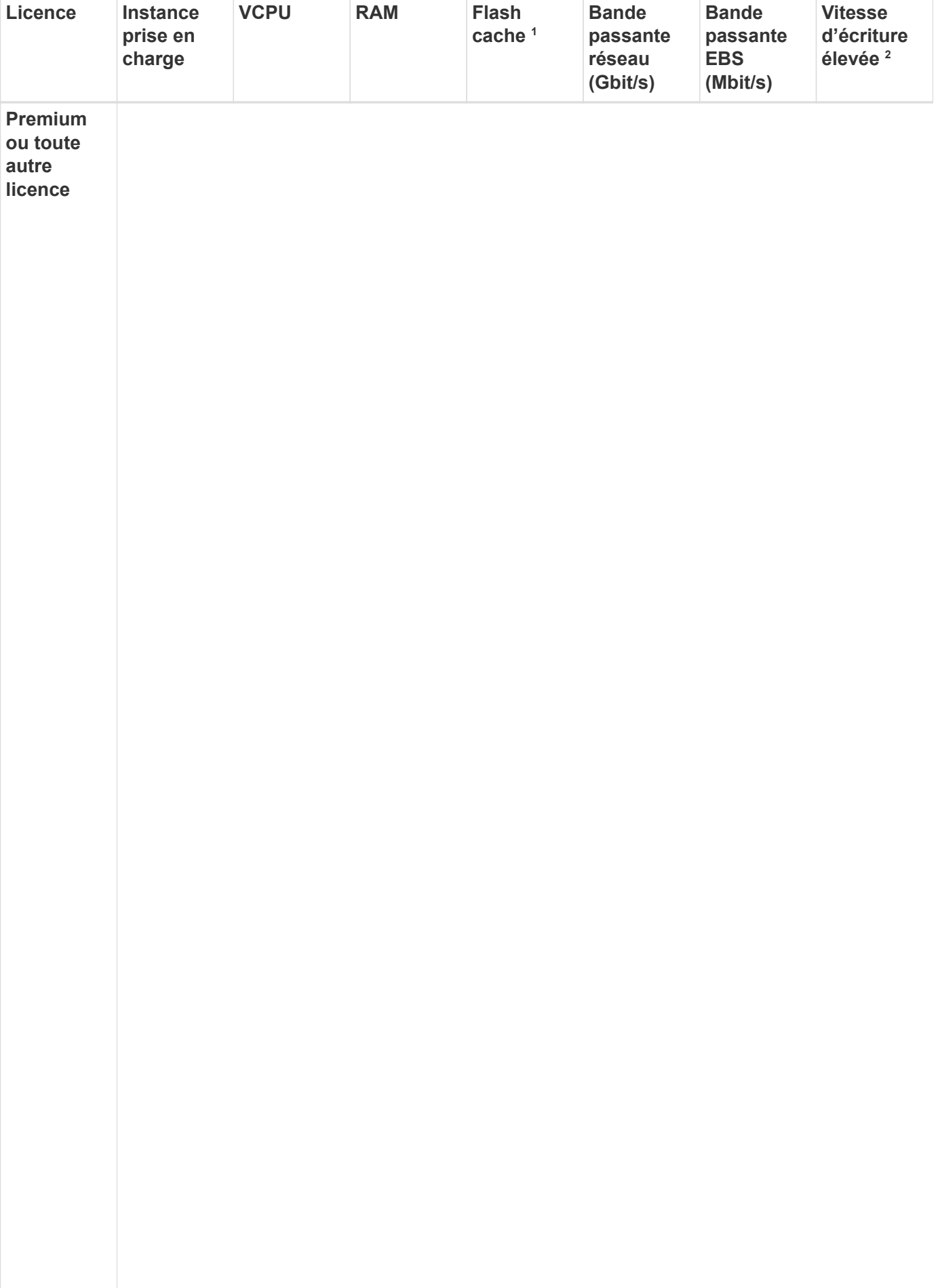

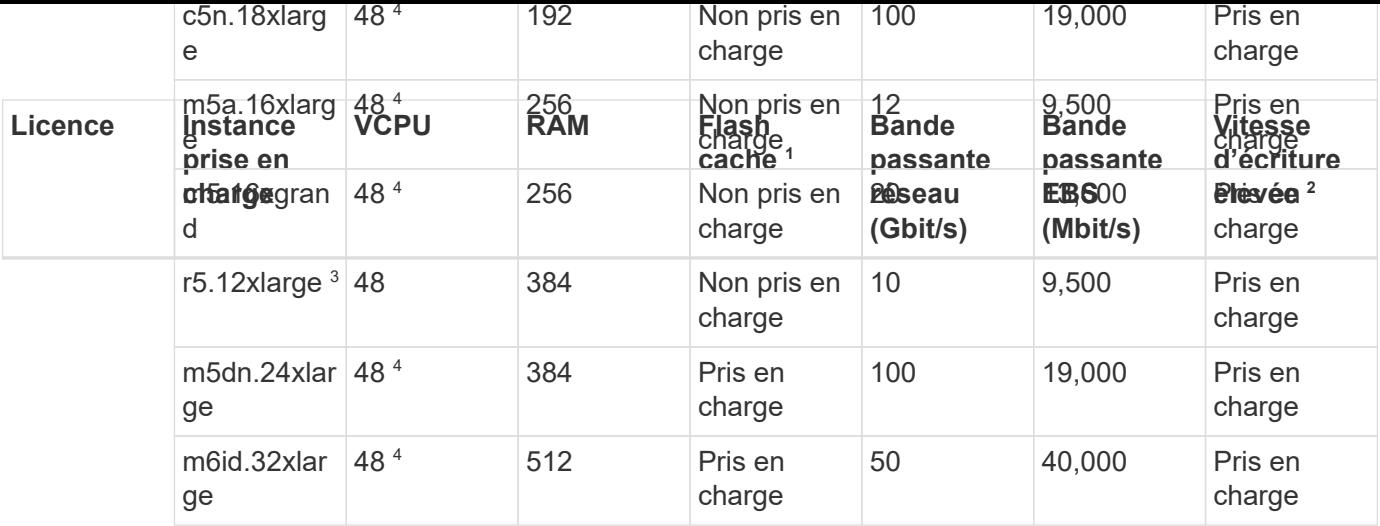

- 1. Certains types d'instances incluent le stockage NVMe local, que Cloud Volumes ONTAP utilise *Flash cache*. Flash cache accélère l'accès aux données grâce à la mise en cache intelligente en temps réel des données utilisateur et des métadonnées NetApp lues récemment. Elle est efficace pour les charges de travail exigeant une capacité de lecture aléatoire maximale, dont les bases de données, la messagerie et les services de fichiers. La compression doit être désactivée sur tous les volumes pour tirer parti des améliorations des performances de Flash cache. ["En savoir plus sur Flash cache".](https://docs.netapp.com/us-en/bluexp-cloud-volumes-ontap/concept-flash-cache.html)
- 2. Cloud Volumes ONTAP prend en charge une vitesse d'écriture élevée avec la plupart des types d'instances lors de l'utilisation d'une paire HA. Lors de l'utilisation d'un système à un seul nœud, la vitesse d'écriture élevée est prise en charge avec tous les types d'instances. ["En savoir plus sur le choix d'une](https://docs.netapp.com/us-en/bluexp-cloud-volumes-ontap/concept-write-speed.html) [vitesse d'écriture".](https://docs.netapp.com/us-en/bluexp-cloud-volumes-ontap/concept-write-speed.html)
- 3. Le type d'instance r5.12xlarge présente une limitation connue avec la prise en charge. Si un nœud redémarre de manière inattendue en raison d'un problème, le système peut ne pas collecter les fichiers « core » utilisés pour le dépannage et la racine du problème. Le client accepte les risques et les conditions d'assistance limitées et assume toute responsabilité en cas de problème. Cette limitation affecte les paires haute disponibilité nouvellement déployées et les paires haute disponibilité mises à niveau depuis la version 9.8. La limite n'affecte pas les systèmes à nœud unique récemment déployés.
- 4. Bien que ces types d'instances EC2 prennent en charge plus de 48 CPU virtuels, Cloud Volumes ONTAP prend en charge jusqu'à 48 CPU virtuels.
- 5. Lorsque vous choisissez un type d'instance EC2, vous pouvez indiquer s'il s'agit d'une instance partagée ou dédiée.
- 6. Cloud Volumes ONTAP peut être exécuté sur une instance EC2 réservée ou à la demande. Les solutions utilisant d'autres types d'instances ne sont pas prises en charge.

### **Régions prises en charge**

Pour la prise en charge de chaque région AWS, consultez la section ["Régions Cloud volumes Global"](https://cloud.netapp.com/cloud-volumes-global-regions).

# <span id="page-10-0"></span>**Configurations prises en charge dans Azure**

Azure prend en charge plusieurs configurations Cloud Volumes ONTAP.

### **Configurations prises en charge par licence**

Cloud Volumes ONTAP est disponible dans Azure en tant que système à un seul nœud et en tant que paire de nœuds haute disponibilité pour la tolérance aux pannes et la continuité de l'activité.

La mise à niveau d'un système à un seul nœud vers une paire haute disponibilité n'est pas prise en charge. Si

vous souhaitez passer d'un système à un seul nœud à une paire haute disponibilité, vous devez déployer un nouveau système et répliquer les données du système existant vers le nouveau.

#### **Systèmes à un seul nœud**

Lors du déploiement de Cloud Volumes ONTAP en tant que système à un seul nœud dans Azure, vous pouvez choisir l'une des configurations suivantes :

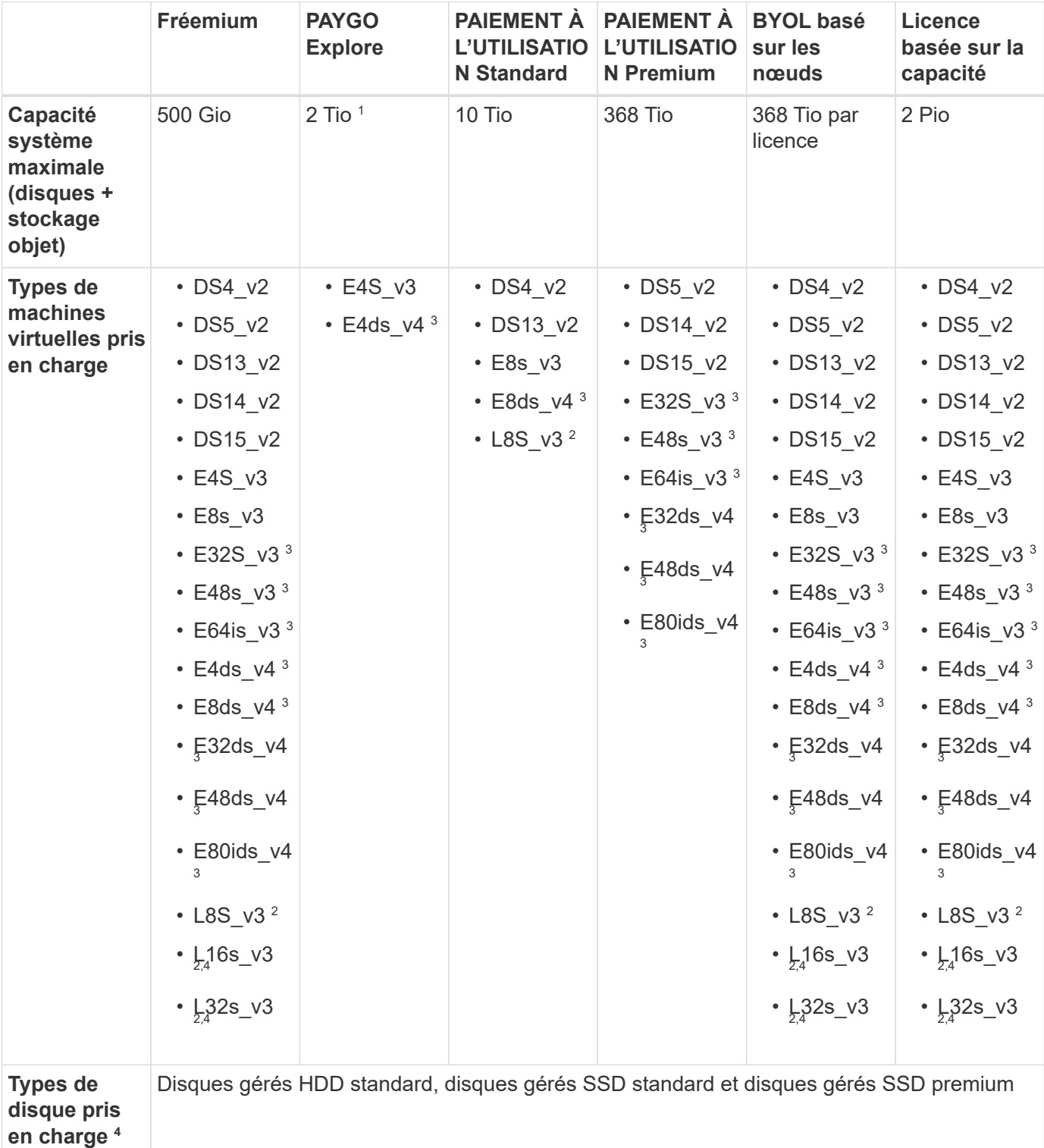

Remarques :

- 1. Le Tiering des données vers le stockage Azure Blob n'est pas pris en charge avec PAYGO Explore.
- 2. Ce type de serveur virtuel inclut le stockage NVMe local, que Cloud Volumes ONTAP utilise *Flash cache*. Flash cache accélère l'accès aux données grâce à la mise en cache intelligente en temps réel des données utilisateur et des métadonnées NetApp récemment lues. Il est efficace pour les charges de travail exigeant une capacité de lecture aléatoire maximale, dont les bases de données, la messagerie et les services de fichiers. ["En savoir plus >>".](https://docs.netapp.com/us-en/bluexp-cloud-volumes-ontap/concept-flash-cache.html)
- 3. Ces types de VM utilisent un ["SSD Ultra"](https://docs.microsoft.com/en-us/azure/virtual-machines/windows/disks-enable-ultra-ssd) Pour VNVRAM, ce qui offre de meilleures performances d'écriture.

Si vous choisissez l'un de ces types de VM lorsque vous déployez un nouveau système Cloud Volumes ONTAP, vous ne pouvez pas passer à un autre type de VM qui *n'utilise pas* un SSD Ultra pour VNVRAM. Par exemple, vous ne pouvez pas passer de E8ds v4 à E8s v3, mais vous pouvez passer de E8ds v4 à E32ds v4 car ces deux types de VM utilisent des SSD Ultra.

Inversement, si vous avez déployé Cloud Volumes ONTAP à l'aide d'un autre type de VM, vous ne pourrez pas passer à un type de VM utilisant un SSD Ultra pour VNVRAM. Par exemple, vous ne pouvez pas passer de E8s\_v3 à E8ds\_v4.

- 4. Lors de l'utilisation d'un système à un seul nœud, la vitesse d'écriture élevée est prise en charge avec tous les types d'instances. Vous pouvez activer la vitesse d'écriture élevée depuis BlueXP pendant le déploiement ou à tout moment après. ["En savoir plus sur le choix d'une vitesse d'écriture".](https://docs.netapp.com/us-en/bluexp-cloud-volumes-ontap/concept-write-speed.html)
- 5. Les performances d'écriture améliorées sont activées lorsque l'utilisation de disques SSD est utilisée.
- 6. Pour la prise en charge par région Azure, consultez la section ["Régions Cloud volumes Global"](https://cloud.netapp.com/cloud-volumes-global-regions).
- 7. Cloud Volumes ONTAP peut être exécuté sur une instance de machine virtuelle réservée ou à la demande auprès de votre fournisseur cloud. Les solutions qui utilisent d'autres types d'instances VM ne sont pas prises en charge.

#### **Paires HA**

Lors du déploiement de Cloud Volumes ONTAP en tant que paire HA dans Azure, vous pouvez choisir l'une des configurations suivantes.

#### **Paires HA avec un blob de pages**

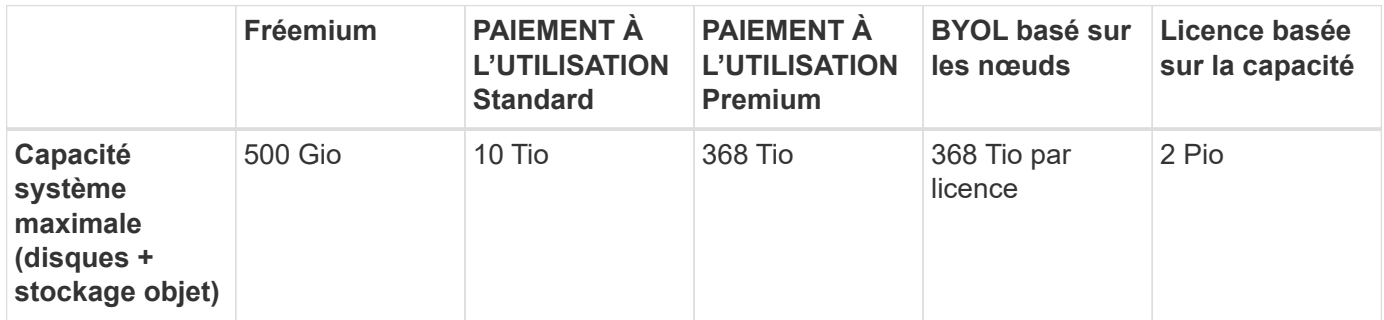

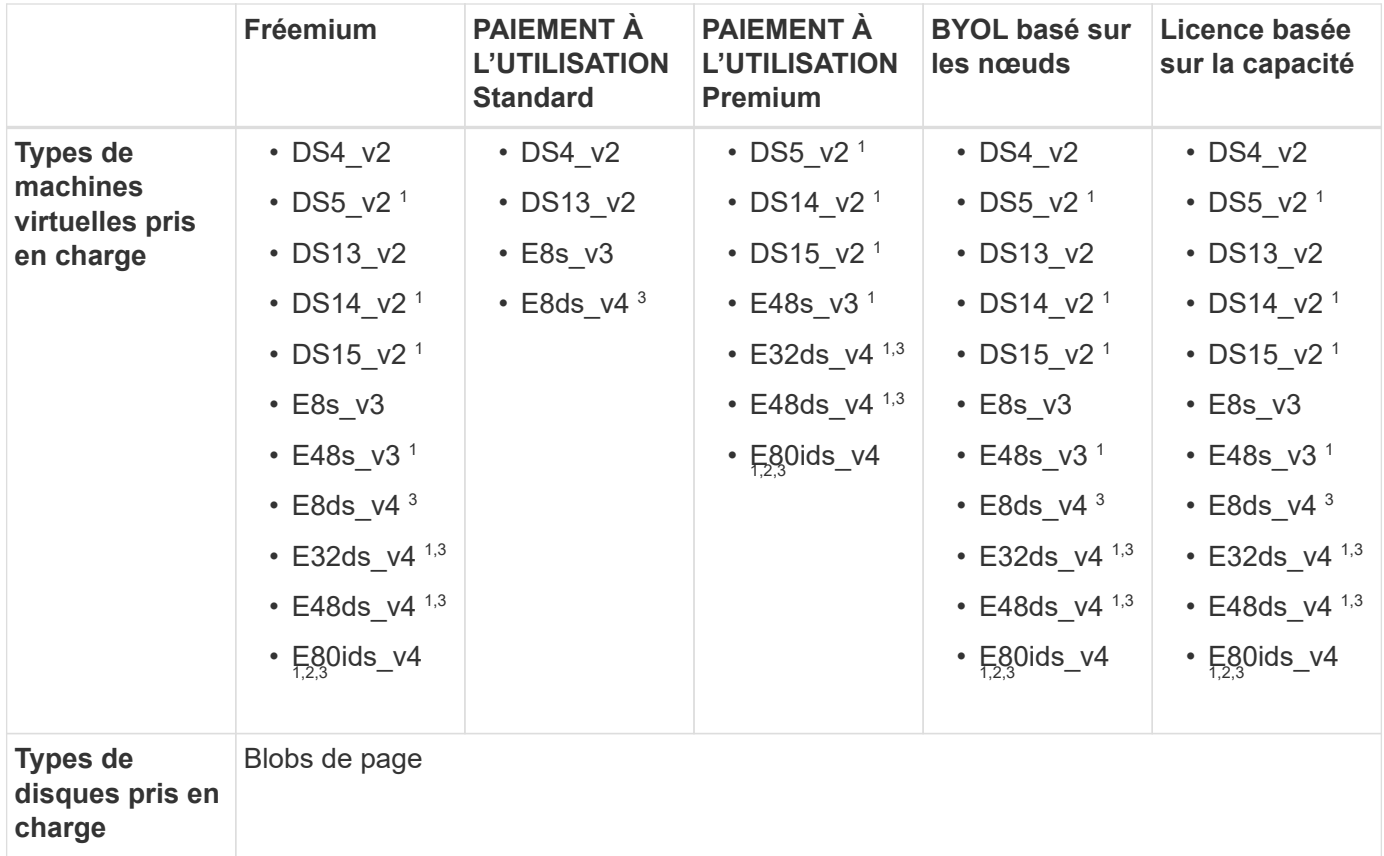

Remarques :

- 1. Avec Cloud Volumes ONTAP, la vitesse d'écriture est élevée pour ces types de VM lors de l'utilisation d'une paire haute disponibilité. Vous pouvez activer la vitesse d'écriture élevée depuis BlueXP pendant le déploiement ou à tout moment après. ["En savoir plus sur le choix d'une vitesse d'écriture".](https://docs.netapp.com/us-en/bluexp-cloud-volumes-ontap/concept-write-speed.html)
- 2. Cette machine virtuelle est recommandée uniquement lorsque le contrôle de maintenance Azure est nécessaire. Cette utilisation n'est pas recommandée pour les autres cas d'utilisation en raison des tarifs plus élevés.
- 3. Ces types de machines virtuelles ne sont pris en charge que dans les déploiements de Cloud Volumes ONTAP 9.11.1 ou version antérieure.

#### **Paires HAUTE DISPONIBILITÉ avec disques gérés partagés**

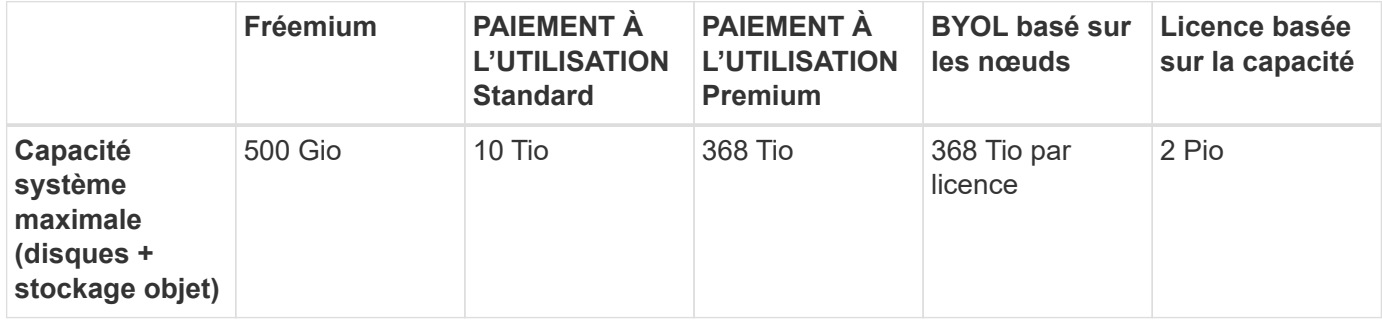

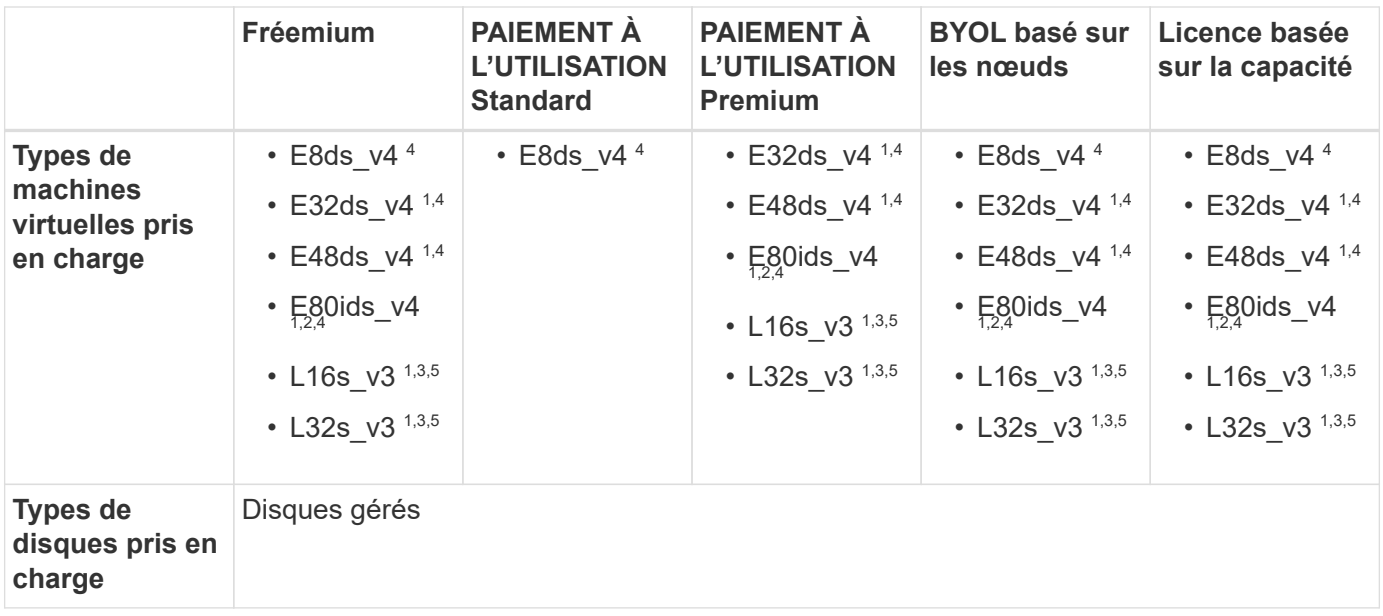

Remarques :

- 1. Avec Cloud Volumes ONTAP, la vitesse d'écriture est élevée pour ces types de VM lors de l'utilisation d'une paire haute disponibilité. Vous pouvez activer la vitesse d'écriture élevée depuis BlueXP pendant le déploiement ou à tout moment après. ["En savoir plus sur le choix d'une vitesse d'écriture".](https://docs.netapp.com/us-en/bluexp-cloud-volumes-ontap/concept-write-speed.html)
- 2. Cette machine virtuelle est recommandée uniquement lorsque le contrôle de maintenance Azure est nécessaire. Cette utilisation n'est pas recommandée pour les autres cas d'utilisation en raison des tarifs plus élevés.
- 3. Ces types de VM ne sont pris en charge que pour les paires haute disponibilité dans une configuration de zone de disponibilité unique qui s'exécute sur des disques gérés partagés.
- 4. Ces types de machine virtuelle sont pris en charge pour les paires haute disponibilité dans une zone de disponibilité unique et plusieurs configurations de zones de disponibilité exécutées sur des disques gérés partagés.
- 5. Ce type de serveur virtuel inclut le stockage NVMe local, que Cloud Volumes ONTAP utilise *Flash cache*. Flash cache accélère l'accès aux données grâce à la mise en cache intelligente en temps réel des données utilisateur et des métadonnées NetApp récemment lues. Il est efficace pour les charges de travail exigeant une capacité de lecture aléatoire maximale, dont les bases de données, la messagerie et les services de fichiers. ["En savoir plus >>".](https://docs.netapp.com/us-en/bluexp-cloud-volumes-ontap/concept-flash-cache.html)

### **Tailles de disque prises en charge**

Dans Azure, un agrégat peut contenir jusqu'à 12 disques de même type et de même taille.

#### **Systèmes à un seul nœud**

Les systèmes à un seul nœud utilisent des disques gérés Azure. Les tailles de disque suivantes sont prises en charge :

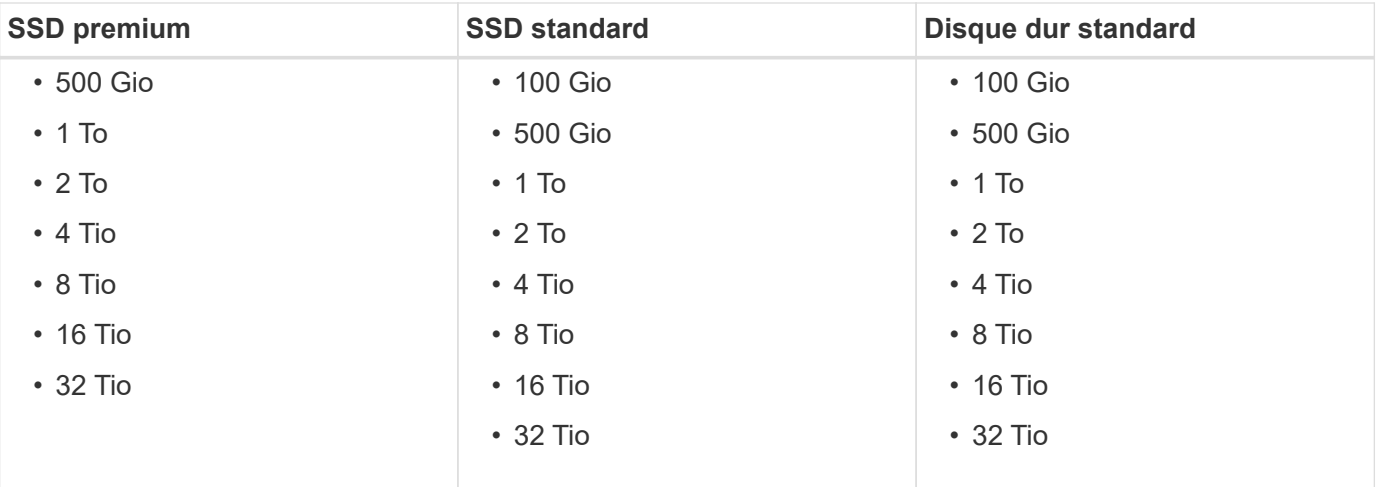

#### **Paires HA**

Les paires HAUTE DISPONIBILITÉ utilisent des disques gérés. (Les blobs pages sont pris en charge avec les paires haute disponibilité déployées avant la version 9.12.1.)

Les tailles de disque suivantes sont prises en charge :

- 500 Gio
- 1 To
- $\cdot$  2 To
- 4 Tio
- 8 Tio

# <span id="page-15-0"></span>**Configurations prises en charge dans Google Cloud**

Google Cloud prend en charge plusieurs configurations Cloud Volumes ONTAP.

### **Configurations prises en charge par licence**

Cloud Volumes ONTAP est disponible dans Google Cloud Platform en tant que système à un seul nœud et en tant que paire haute disponibilité de nœuds pour la tolérance aux pannes et la continuité de l'activité.

La mise à niveau d'un système à un seul nœud vers une paire haute disponibilité n'est pas prise en charge. Si vous souhaitez passer d'un système à un seul nœud à une paire haute disponibilité, vous devez déployer un nouveau système et répliquer les données du système existant vers le nouveau.

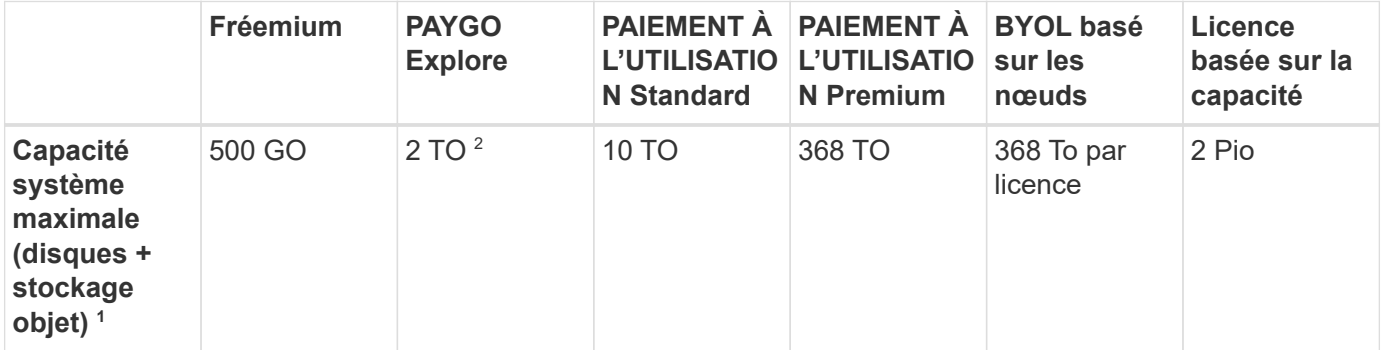

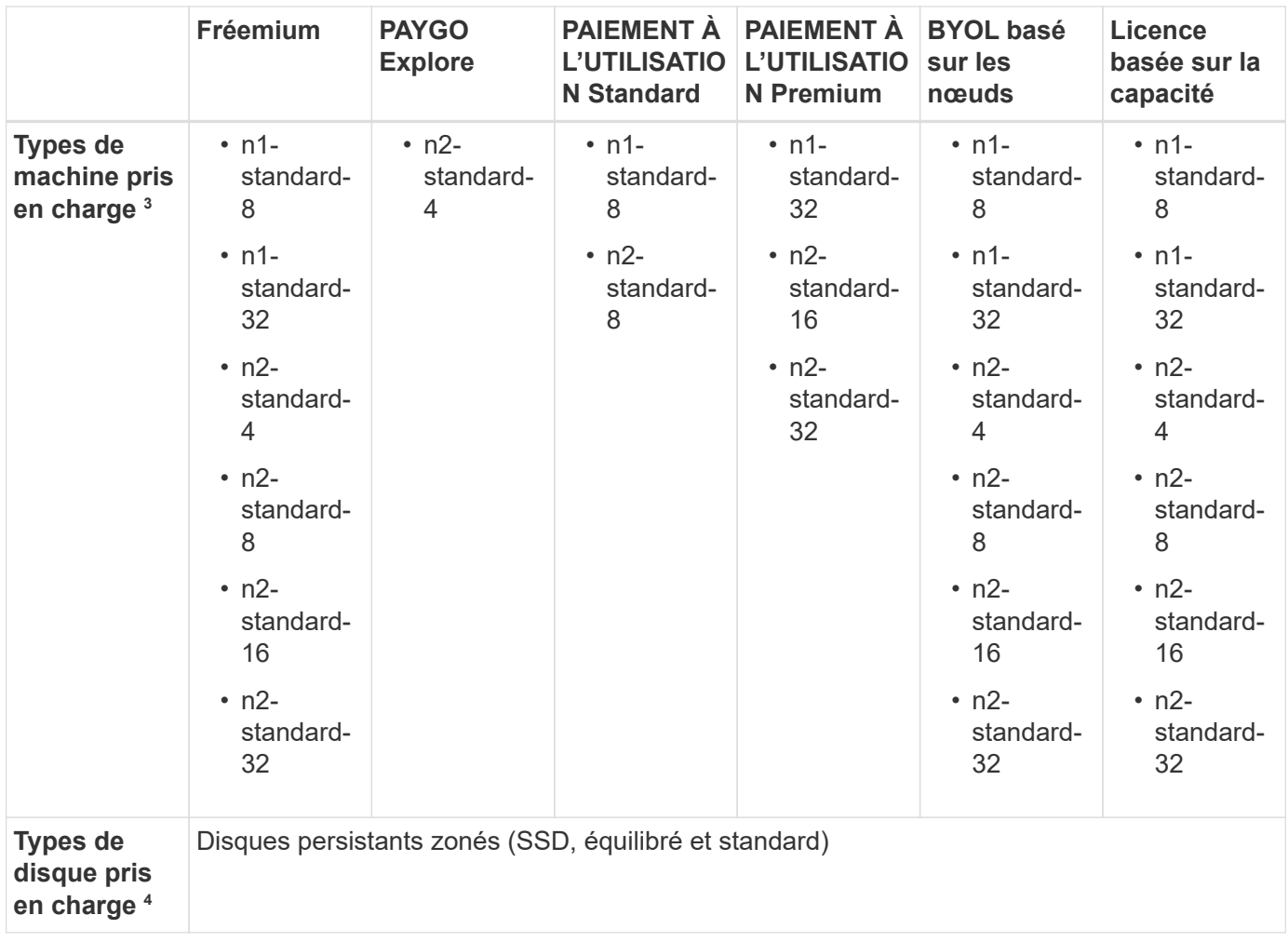

Remarques :

1. Les limites de disques peuvent vous empêcher d'atteindre la limite de capacité maximale du système en utilisant des disques seuls. Vous pouvez atteindre la limite de capacité de ["tiering des données inactives](https://docs.netapp.com/us-en/bluexp-cloud-volumes-ontap/concept-data-tiering.html) [vers le stockage objet"](https://docs.netapp.com/us-en/bluexp-cloud-volumes-ontap/concept-data-tiering.html).

["En savoir plus sur les limites de disques dans Google Cloud"](#page-36-0).

- 2. Le Tiering des données vers Google Cloud Storage n'est pas pris en charge avec PAYGO Explore.
- 3. Le type de machine Custom-4-16384 n'est plus pris en charge par les nouveaux systèmes Cloud Volumes ONTAP.

Si vous disposez d'un système existant fonctionnant sur ce type de machine, vous pouvez continuer à l'utiliser, mais nous vous recommandons de passer au type de machine n2-standard-4.

- 4. Les performances d'écriture améliorées sont activées lorsque l'utilisation de disques SSD est utilisée.
- 5. L'interface BlueXP affiche un type de machine supplémentaire pris en charge pour Standard et BYOL : n1 highmem-4. Toutefois, ce type de machine n'est pas destiné aux environnements de production. Nous l'avons disponible pour un environnement de laboratoire spécifique uniquement.
- 6. Pour la prise en charge par région Google Cloud Platform, rendez-vous sur ["Régions Cloud volumes](https://cloud.netapp.com/cloud-volumes-global-regions) [Global"](https://cloud.netapp.com/cloud-volumes-global-regions).
- 7. Cloud Volumes ONTAP peut être exécuté sur une instance de machine virtuelle réservée ou à la demande auprès de votre fournisseur cloud. Les solutions qui utilisent d'autres types d'instances VM ne sont pas

prises en charge.

## **Tailles de disque prises en charge**

Dans Google Cloud, un agrégat peut contenir jusqu'à 6 disques de même type et de même taille. Les tailles de disque suivantes sont prises en charge :

- 100 GO
- 500 GO
- 1 TO
- 2 TO
- 4 TO
- 8 TO
- 16 TO
- 64 TO

# <span id="page-18-0"></span>**Limites de stockage**

# <span id="page-18-1"></span>**Limites de stockage dans AWS**

Cloud Volumes ONTAP présente des limites de configuration du stockage pour assurer des opérations fiables. Pour des performances optimales, ne configurez pas votre système aux valeurs maximales.

### **Capacité système maximale par licence**

La capacité système maximale d'un système Cloud Volumes ONTAP est déterminée par sa licence. La capacité système maximale inclut le stockage sur disque et le stockage objet utilisé pour le Tiering des données.

NetApp ne prend pas en charge le dépassement de la limite de capacité système. Si vous atteignez la limite de capacité sous licence, BlueXP affiche un message d'action requise et ne vous permet plus d'ajouter des disques supplémentaires.

Pour certaines configurations, les limites de disque vous empêchent d'atteindre la limite de capacité en utilisant uniquement des disques. Dans ce cas, vous pouvez atteindre la limite de capacité de ["tiering des](https://docs.netapp.com/us-en/bluexp-cloud-volumes-ontap/concept-data-tiering.html) [données inactives vers le stockage objet"](https://docs.netapp.com/us-en/bluexp-cloud-volumes-ontap/concept-data-tiering.html). Reportez-vous aux limites de capacité et de disques ci-dessous pour plus de détails.

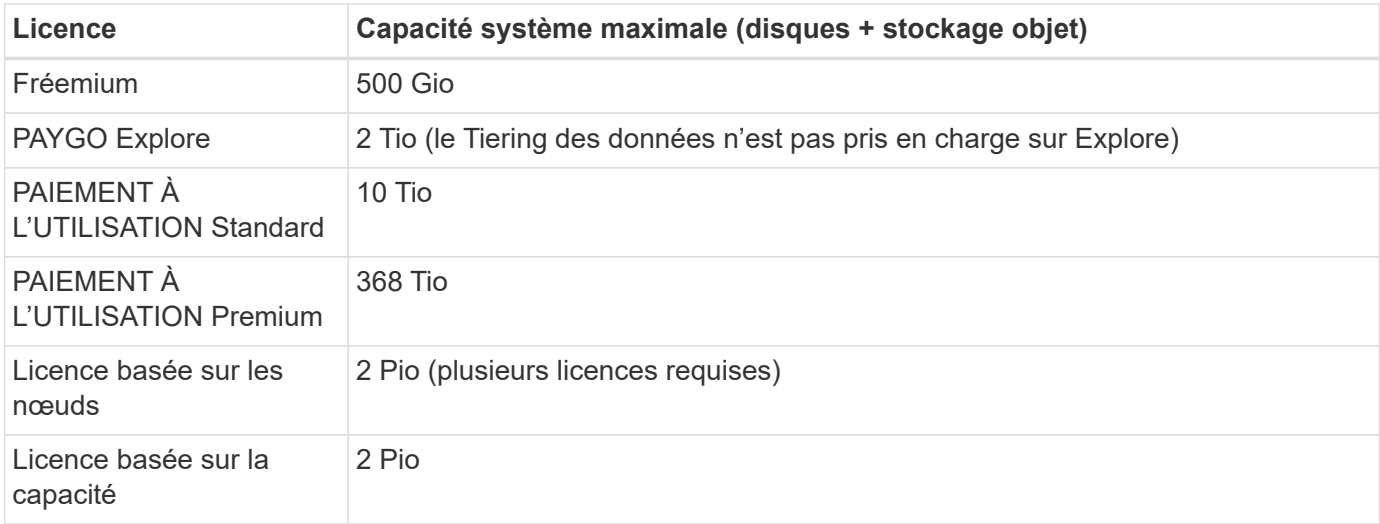

#### **Pour la haute disponibilité, la capacité de licence est-elle limitée par nœud ou pour la paire HA entière ?**

La limite de capacité s'adresse à l'ensemble de la paire haute disponibilité. Il n'est pas par nœud. Par exemple, si vous utilisez la licence Premium, vous pouvez disposer d'une capacité pouvant atteindre 368 Tio entre les deux nœuds.

#### **Pour un système haute disponibilité dans AWS, est-ce que les données en miroir sont prises en compte avec la limite de capacité ?**

Non, ce n'est pas le cas. Les données d'une paire HA AWS sont mises en miroir de manière synchrone entre les nœuds, de sorte que les données soient disponibles en cas de panne. Par exemple, si vous achetez un disque de 8 Tio sur le nœud A, BlueXP alloue également un disque de 8 Tio sur le nœud B utilisé pour les données en miroir. Tandis que la capacité de 16 Tio a été provisionnée, seuls 8 Tio compte par rapport à la limite de licence.

### **Restrictions agrégées**

Cloud Volumes ONTAP utilise les volumes EBS comme disques et les regroupe dans *aggrégats*. Les agrégats fournissent du stockage aux volumes.

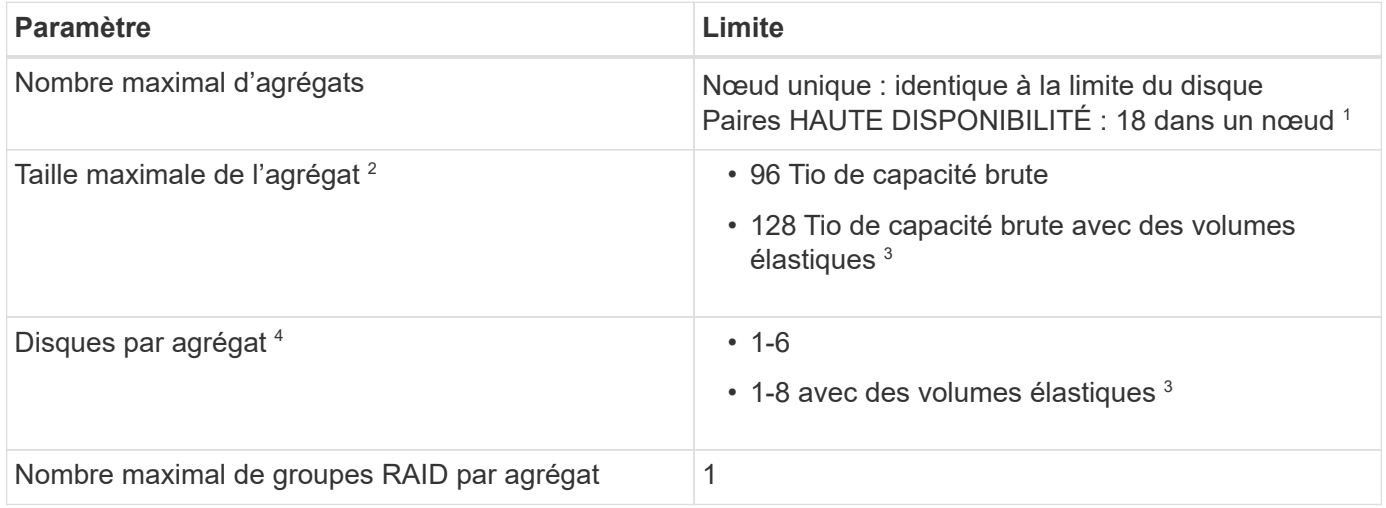

Remarques :

- 1. Il n'est pas possible de créer 18 agrégats sur les deux nœuds d'une paire haute disponibilité, car cela dépasserait la limite sur le disque de données.
- 2. La taille maximale de l'agrégat dépend des disques qui composent l'agrégat. La limite n'inclut pas le stockage objet utilisé pour le Tiering des données.
- 3. Si vous disposez d'une configuration prenant en charge la fonctionnalité Amazon EBS Elastic volumes, un agrégat peut contenir jusqu'à 8 disques, ce qui assure une capacité de 128 Tio. La fonctionnalité Amazon EBS Elastic volumes est activée par défaut sur les systèmes *New* Cloud Volumes ONTAP 9.11.0 ou versions ultérieures lors de l'utilisation de disques gp3 ou io1. ["En savoir plus sur la prise en charge](https://docs.netapp.com/us-en/bluexp-cloud-volumes-ontap/concept-aws-elastic-volumes.html) [d'Elastic volumes"](https://docs.netapp.com/us-en/bluexp-cloud-volumes-ontap/concept-aws-elastic-volumes.html)
- 4. Tous les disques qui composent un agrégat doivent être de la même taille.

### **Limites de disque et de Tiering par instance EC2**

Les limites de capacité varient en fonction de la famille de types d'instances EC2 que vous utilisez et si vous utilisez un système à un seul nœud ou une paire haute disponibilité.

Les remarques suivantes fournissent des détails sur les numéros que vous verrez dans les tableaux cidessous :

• Les limites de disque sont spécifiques aux disques qui contiennent des données utilisateur.

Les limites n'incluent pas le disque d'amorçage et le disque racine.

- Une capacité système maximale est indiquée lors de l'utilisation de disques seuls et lors de l'utilisation de disques et du Tiering des données inactives vers le stockage objet.
- Cloud Volumes ONTAP utilise les volumes EBS comme disques, avec une taille de disque maximale de 16 Tio.

#### **Des limites en matière de licences basées sur la capacité**

Les limites de disque suivantes s'appliquent aux systèmes Cloud Volumes ONTAP utilisant un pack de licence basé sur la capacité. ["Découvrez les options des licences Cloud Volumes ONTAP"](https://docs.netapp.com/us-en/bluexp-cloud-volumes-ontap/concept-licensing.html)

#### **Un seul nœud**

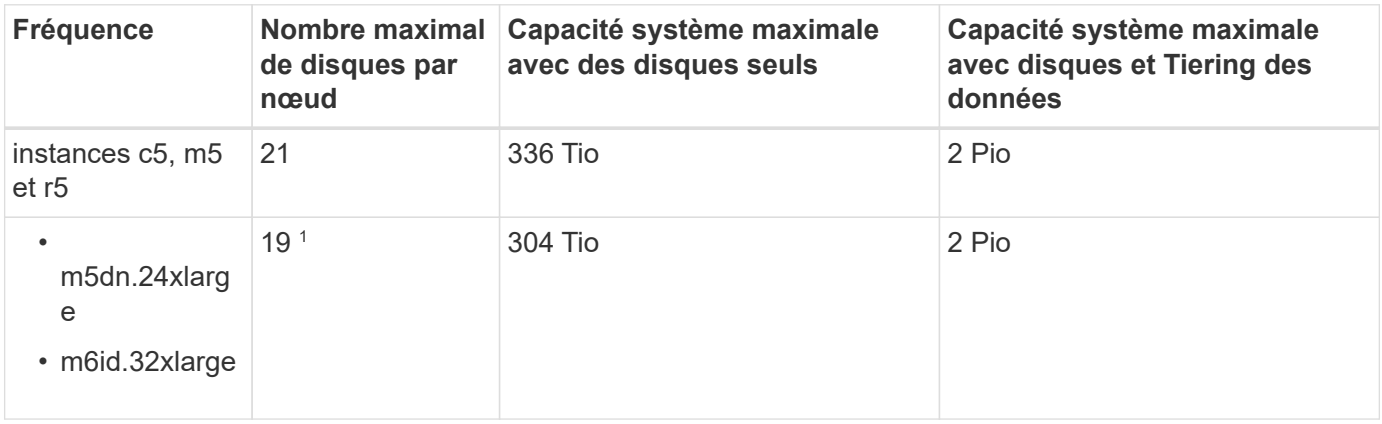

1. Ce type d'instance comporte plus de disques NVMe locaux que les autres types d'instances, ce qui signifie qu'un nombre moins important de disques de données sont pris en charge.

#### **Paires HA**

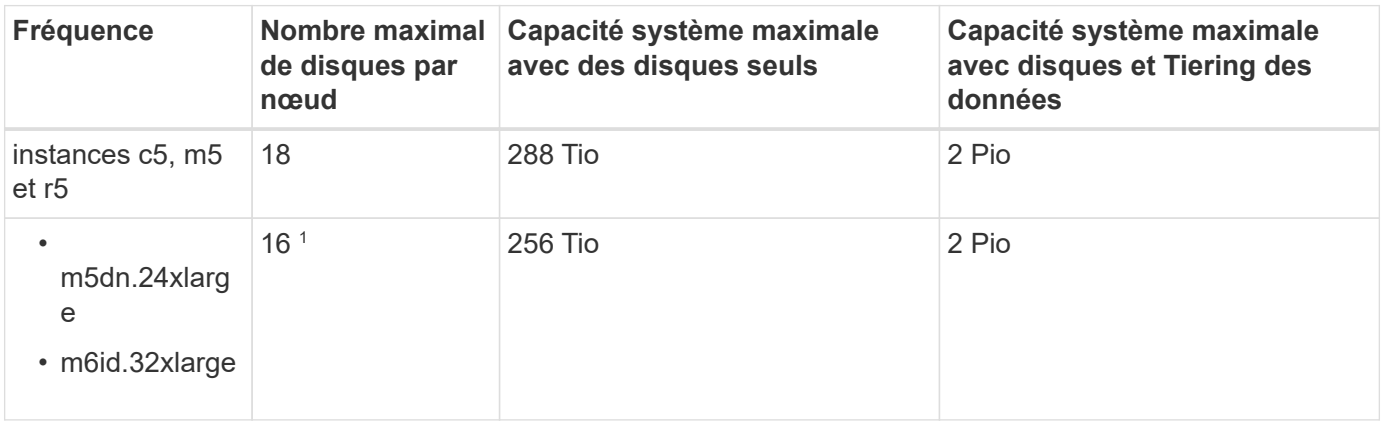

1. Ce type d'instance comporte plus de disques NVMe locaux que les autres types d'instances, ce qui signifie qu'un nombre moins important de disques de données sont pris en charge.

#### **Limites des licences basées sur des nœuds**

Les limites de disque suivantes s'appliquent aux systèmes Cloud Volumes ONTAP qui utilisent une licence basée sur les nœuds. Il s'agit du modèle de licence de génération précédente qui permet d'obtenir une licence Cloud Volumes ONTAP par nœud. Une licence basée sur les nœuds est toujours disponible pour les clients existants.

Vous pouvez acheter plusieurs licences basées sur des nœuds pour un système Cloud Volumes ONTAP BYOL à un seul nœud ou par paire haute disponibilité afin d'allouer plus de 368 Tio de capacité, dans la limite de capacité système maximale testée et prise en charge de 2 Pio. Notez que les limites de disques peuvent vous empêcher d'atteindre la limite de capacité en utilisant des disques seuls. Vous pouvez aller au-delà de la limite des disques de ["tiering des données inactives vers le stockage objet"](https://docs.netapp.com/us-en/bluexp-cloud-volumes-ontap/concept-data-tiering.html). ["Découvrez comment ajouter des](https://docs.netapp.com/us-en/bluexp-cloud-volumes-ontap/task-manage-node-licenses.html) [licences système à Cloud Volumes ONTAP"](https://docs.netapp.com/us-en/bluexp-cloud-volumes-ontap/task-manage-node-licenses.html). Bien que Cloud Volumes ONTAP prenne en charge une capacité maximale de 2 Pio testée et prise en charge, le dépassement de la limite de 2 Pio entraîne une configuration

système non prise en charge.

Les régions de cloud secret AWS et de cloud secret prennent en charge l'achat de plusieurs licences basées sur des nœuds à partir de Cloud Volumes ONTAP 9.12.1.

**Un seul nœud avec PAYGO Premium**

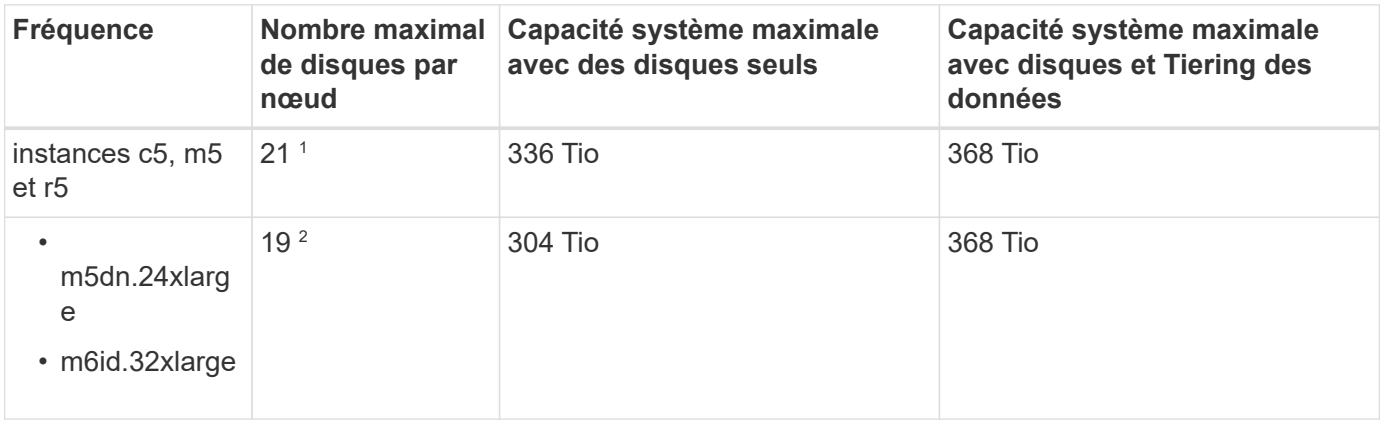

- 1. La limite des *nouveaux* déploiements de Cloud Volumes ONTAP est de 21 disques de données. Si vous mettez à niveau un système créé avec la version 9.7 ou antérieure, le système continue à prendre en charge 22 disques. Un disque de données moins est pris en charge sur les nouveaux systèmes qui utilisent ces types d'instances en raison de l'ajout d'un disque de base à partir de la version 9.8.
- 2. Ce type d'instance comporte plus de disques NVMe locaux que les autres types d'instances, ce qui signifie qu'un nombre moins important de disques de données sont pris en charge.

#### **Un seul nœud avec BYOL**

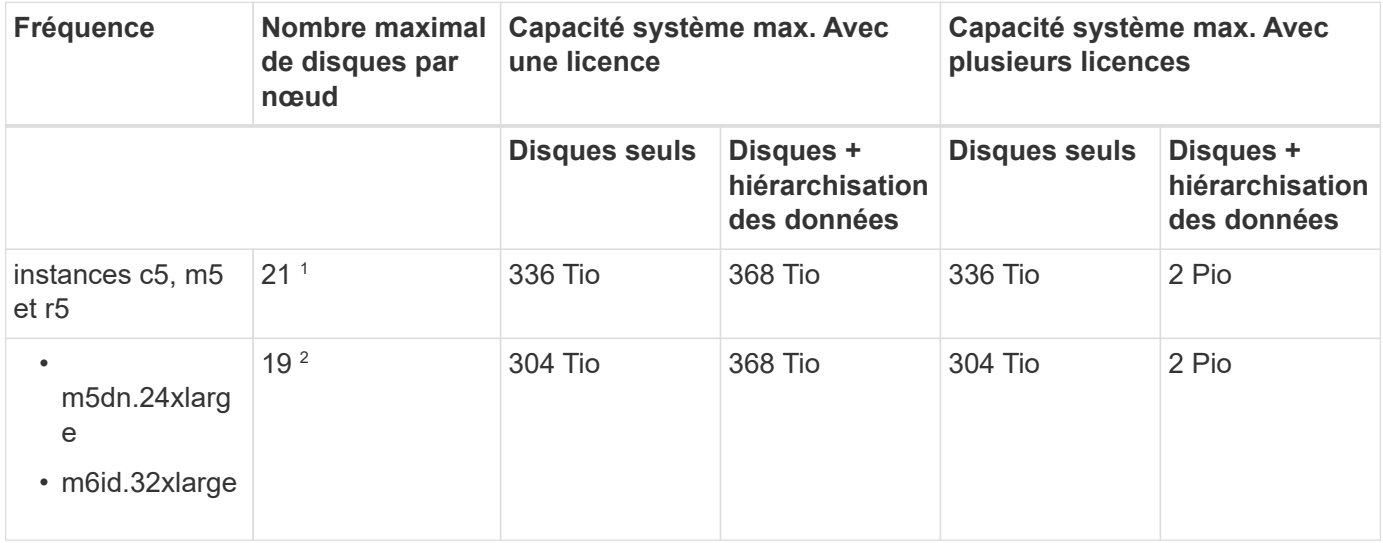

- 1. La limite des *nouveaux* déploiements de Cloud Volumes ONTAP est de 21 disques de données. Si vous mettez à niveau un système créé avec la version 9.7 ou antérieure, le système continue à prendre en charge 22 disques. Un disque de données moins est pris en charge sur les nouveaux systèmes qui utilisent ces types d'instances en raison de l'ajout d'un disque de base à partir de la version 9.8.
- 2. Ce type d'instance comporte plus de disques NVMe locaux que les autres types d'instances, ce qui signifie qu'un nombre moins important de disques de données sont pris en charge.

#### **Paires HAUTE DISPONIBILITÉ avec PAYGO Premium**

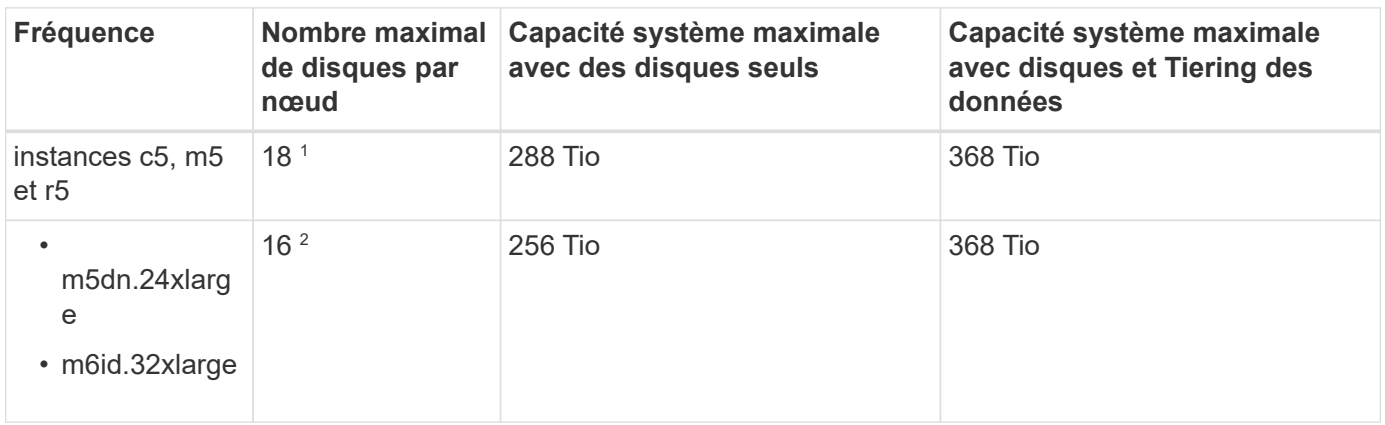

- 1. 18 disques de données sont la limite pour les *nouveaux* déploiements de Cloud Volumes ONTAP. Si vous mettez à niveau un système créé avec la version 9.7 ou antérieure, le système continue à prendre en charge 19 disques. Un disque de données moins est pris en charge sur les nouveaux systèmes qui utilisent ces types d'instances en raison de l'ajout d'un disque de base à partir de la version 9.8.
- 2. Ce type d'instance comporte plus de disques NVMe locaux que les autres types d'instances, ce qui signifie qu'un nombre moins important de disques de données sont pris en charge.

#### **Paires HAUTE DISPONIBILITÉ avec BYOL**

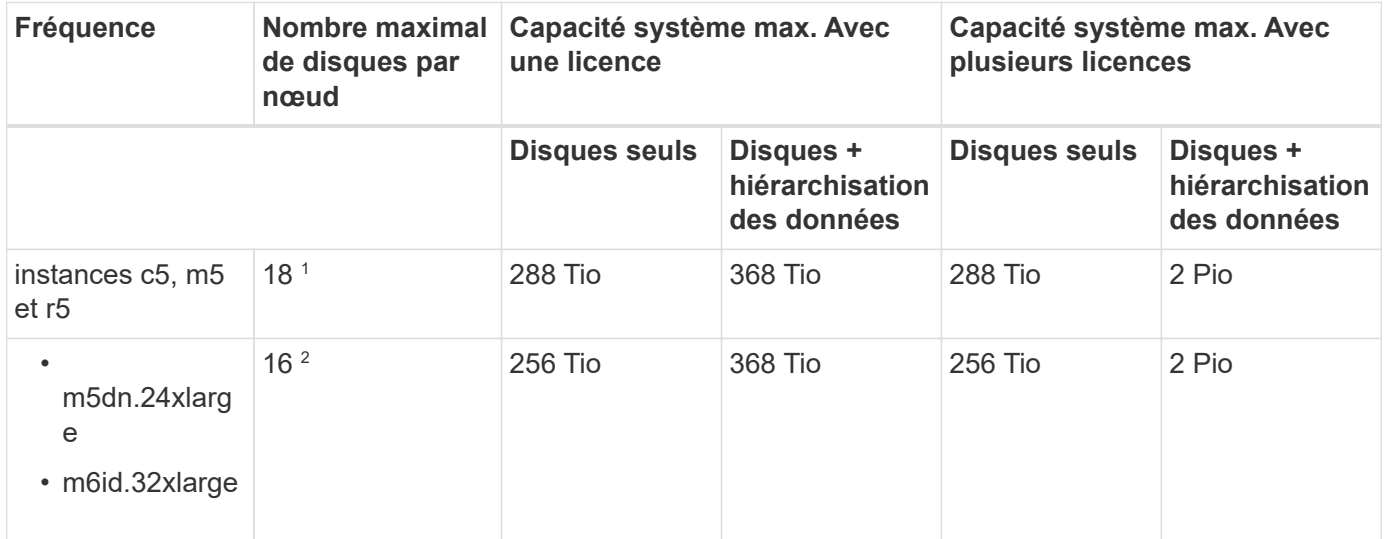

- 1. 18 disques de données sont la limite pour les *nouveaux* déploiements de Cloud Volumes ONTAP. Si vous mettez à niveau un système créé avec la version 9.7 ou antérieure, le système continue à prendre en charge 19 disques. Un disque de données moins est pris en charge sur les nouveaux systèmes qui utilisent ces types d'instances en raison de l'ajout d'un disque de base à partir de la version 9.8.
- 2. Ce type d'instance comporte plus de disques NVMe locaux que les autres types d'instances, ce qui signifie qu'un nombre moins important de disques de données sont pris en charge.

#### **Limites des machines virtuelles de stockage**

Certaines configurations vous permettent de créer des machines virtuelles de stockage supplémentaires pour Cloud Volumes ONTAP.

["Découvrez comment créer des machines virtuelles de stockage supplémentaires"](https://docs.netapp.com/us-en/bluexp-cloud-volumes-ontap/task-managing-svms-aws.html).

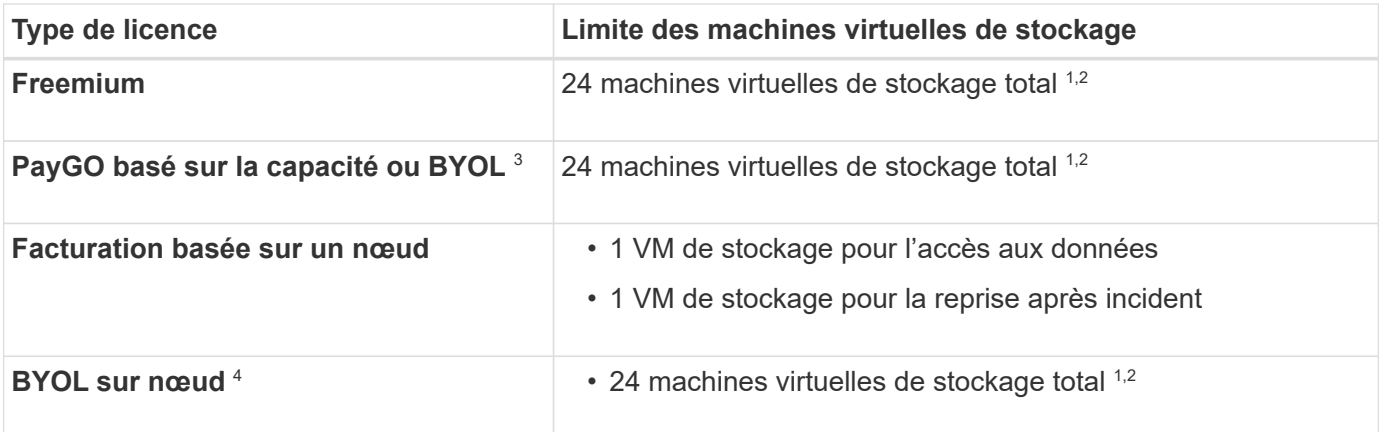

- 1. La limite peut être inférieure, selon le type d'instance EC2 que vous utilisez. Les limites par instance sont répertoriées dans la section ci-dessous.
- 2. Ces 24 machines virtuelles de stockage peuvent servir de données ou être configurées pour la reprise après incident.
- 3. Pour les licences basées sur la capacité, aucun coût de licence supplémentaire n'est requis pour les machines virtuelles de stockage supplémentaires, mais une charge de capacité minimale de 4 Tio par machine virtuelle de stockage. Par exemple, si vous créez deux machines virtuelles de stockage et que chacune possède une capacité provisionnée de 2 To, vous serez facturé au total de 8 Tio.
- 4. Le modèle BYOL basé sur les nœuds requiert une licence d'extension pour chaque machine virtuelle de stockage *service* de \_données au-delà de la première machine virtuelle de stockage fournie par défaut avec Cloud Volumes ONTAP. Contactez l'équipe en charge de votre compte pour obtenir une licence d'extension de machine virtuelle de stockage.

Les machines virtuelles de stockage que vous configurez pour la reprise après incident ne nécessitent pas de licence supplémentaire (elles sont gratuites), mais elles ne tiennent pas compte de la limite des machines virtuelles de stockage. Par exemple, si vous disposez de 12 machines virtuelles de stockage servant les données et de 12 machines virtuelles de stockage configurées pour la reprise sur incident, vous avez atteint ces limites et ne pouvez pas créer de machines virtuelles de stockage supplémentaires.

#### **Limite de VM de stockage par type d'instance EC2**

Lors de la création d'un VM de stockage supplémentaire, il est nécessaire d'allouer des adresses IP privées au port e0a. Le tableau ci-dessous identifie le nombre maximal d'adresses IP privées par interface, ainsi que le nombre d'adresses IP disponibles sur le port e0a après le déploiement de Cloud Volumes ONTAP. Le nombre d'adresses IP disponibles affecte directement le nombre maximal de VM de stockage pour cette configuration.

Les instances répertoriées ci-dessous concernent les familles d'instances c5, m5 et r5.

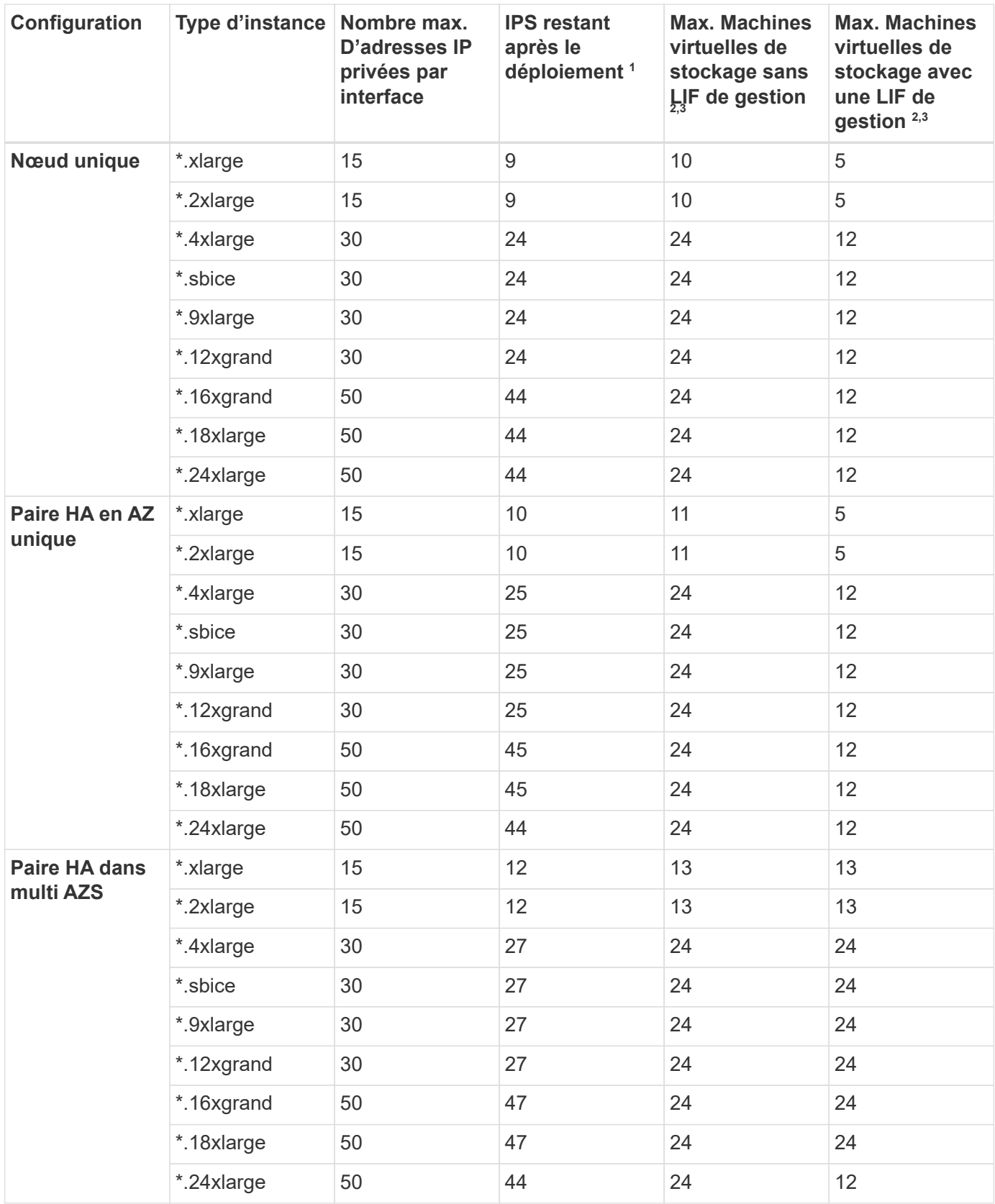

1. Ce chiffre indique le nombre d'adresses IP restantes\_ privées disponibles sur le port e0a après le déploiement et la configuration de Cloud Volumes ONTAP. Par exemple, un système \*.2xlarge prend en charge un maximum de 15 adresses IP par interface réseau. Lorsqu'une paire haute disponibilité est déployée dans un seul groupe de disponibilité, 5 adresses IP privées sont allouées au port e0a. Par conséquent, une paire haute disponibilité utilisant un type d'instance \*.2 x grande taille dispose de 10

adresses IP privées restantes pour l'ajout de machines virtuelles de stockage supplémentaires.

- 2. Le nombre indiqué dans ces colonnes inclut la machine virtuelle de stockage initiale que BlueXP crée par défaut. Par exemple, si 24 est répertorié dans cette colonne, cela signifie que vous pouvez créer 23 machines virtuelles de stockage supplémentaires pour un total de 24.
- 3. Une LIF de gestion pour la machine virtuelle de stockage est facultative. Une LIF de gestion fournit une connexion à des outils de gestion tels que SnapCenter.

Comme elle nécessite une adresse IP privée, elle limite le nombre de VM de stockage supplémentaires que vous pouvez créer. La seule exception est une paire HA dans plusieurs AZS. Dans ce cas, l'adresse IP de la LIF de gestion est une adresse *flottante* IP qui ne compte pas sur la limite *private* IP.

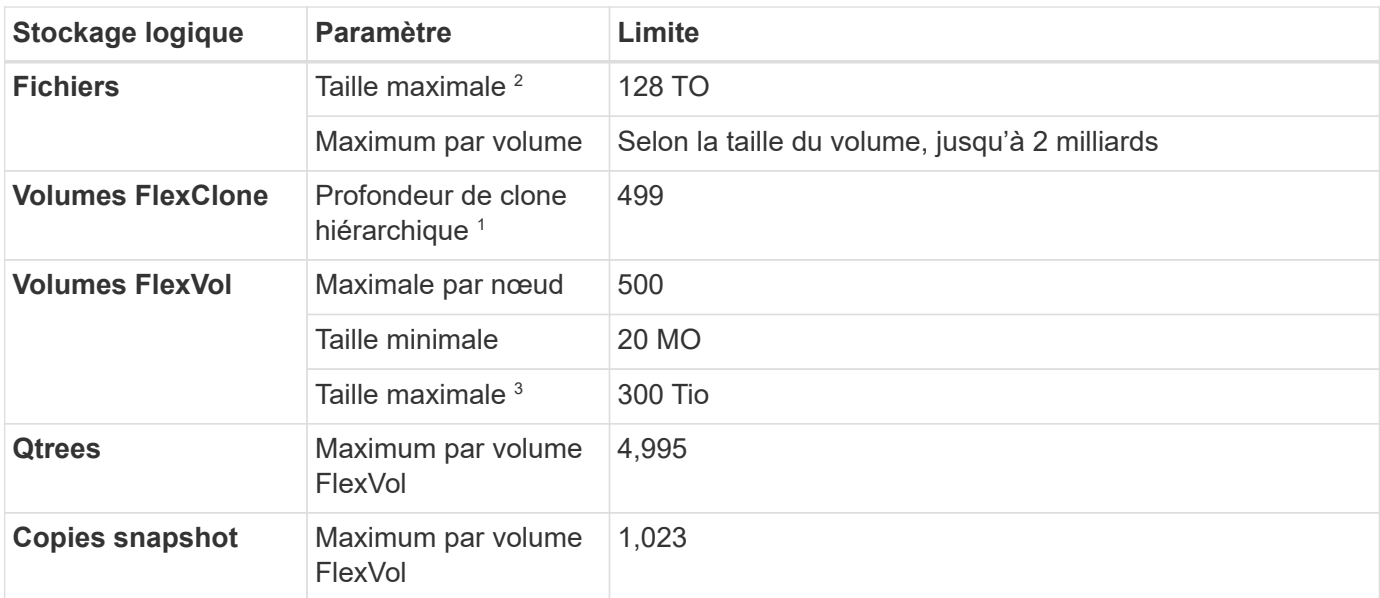

#### **Limites au niveau des fichiers et des volumes**

- 1. La profondeur de clone hiérarchique correspond à la profondeur maximale d'une hiérarchie imbriquée de volumes FlexClone qui peut être créée à partir d'un seul volume FlexVol.
- 2. À partir de ONTAP 9.12.1P2, la limite est de 128 To. Dans ONTAP 9.11.1 et les versions antérieures, la limite est de 16 To.
- 3. La création de volume FlexVol jusqu'à une taille maximale de 300 Tio est prise en charge avec System Manager à partir de Cloud Volumes ONTAP 9.12.1 P2.

### **Limites de stockage iSCSI**

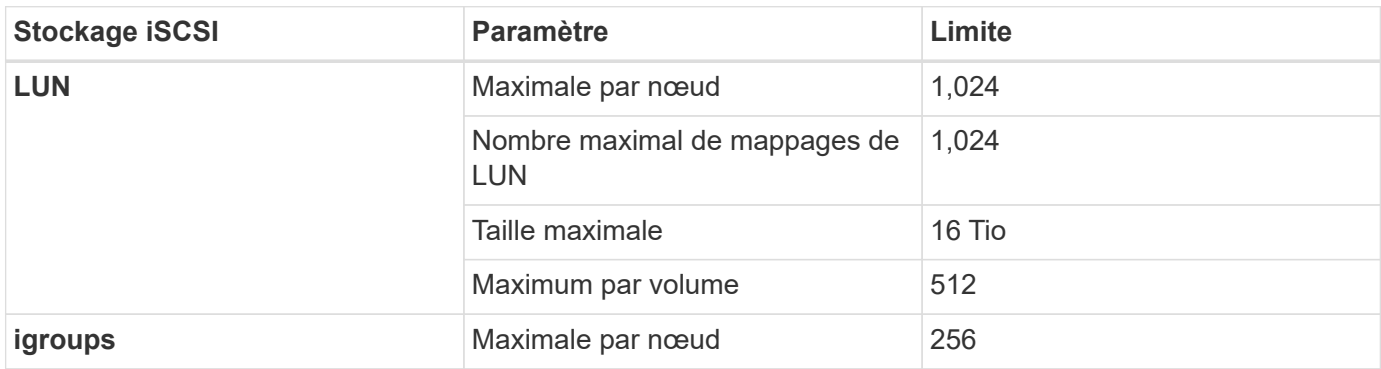

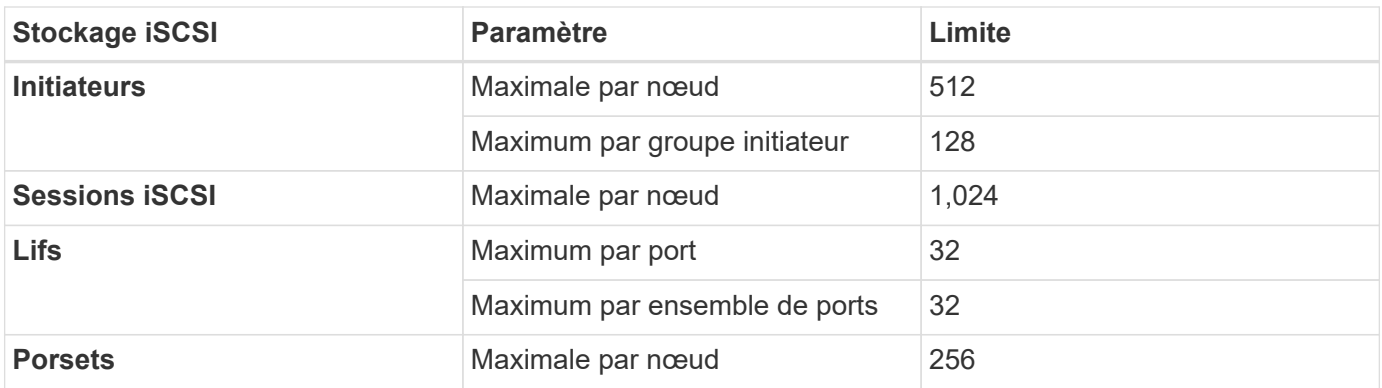

# <span id="page-26-0"></span>**Limites de stockage dans Azure**

Cloud Volumes ONTAP présente des limites de configuration du stockage pour assurer des opérations fiables. Pour des performances optimales, ne configurez pas votre système aux valeurs maximales.

### **Capacité système maximale par licence**

La capacité système maximale d'un système Cloud Volumes ONTAP est déterminée par sa licence. La capacité système maximale inclut le stockage sur disque et le stockage objet utilisé pour le Tiering des données.

NetApp ne prend pas en charge le dépassement de la limite de capacité système. Si vous atteignez la limite de capacité sous licence, BlueXP affiche un message d'action requise et ne vous permet plus d'ajouter des disques supplémentaires.

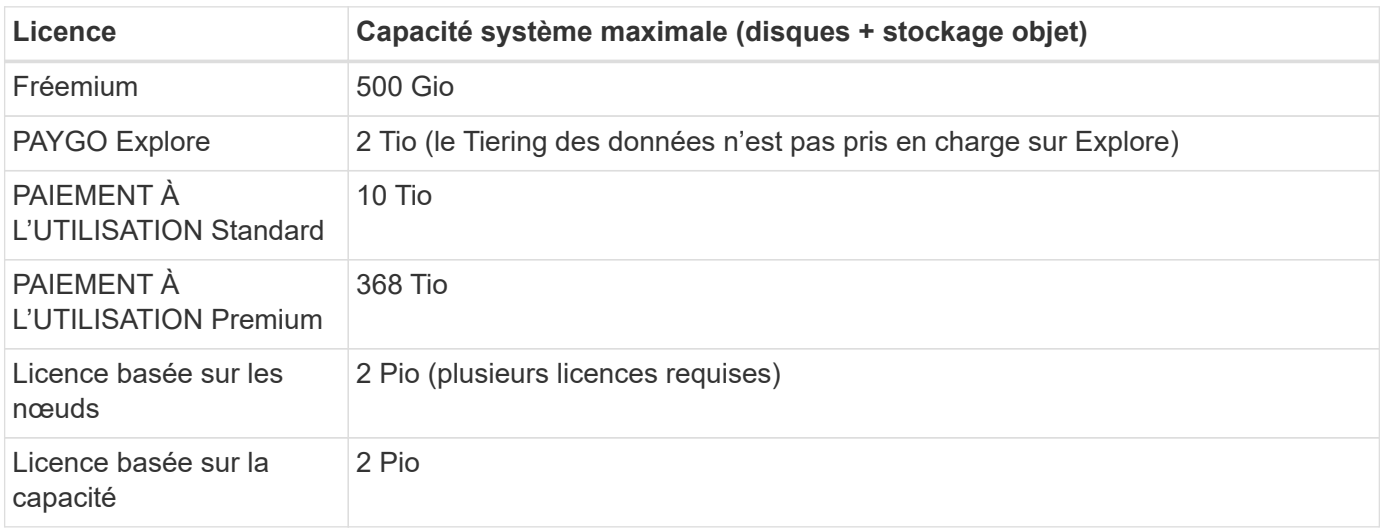

#### **Pour la haute disponibilité, la capacité de licence est-elle limitée par nœud ou pour la paire HA entière ?**

La limite de capacité s'adresse à l'ensemble de la paire haute disponibilité. Il n'est pas par nœud. Par exemple, si vous utilisez la licence Premium, vous pouvez disposer d'une capacité pouvant atteindre 368 Tio entre les deux nœuds.

### **Restrictions agrégées**

Cloud Volumes ONTAP utilise le stockage Azure comme disques et les regroupe dans des *agrégats*. Les

agrégats fournissent du stockage aux volumes.

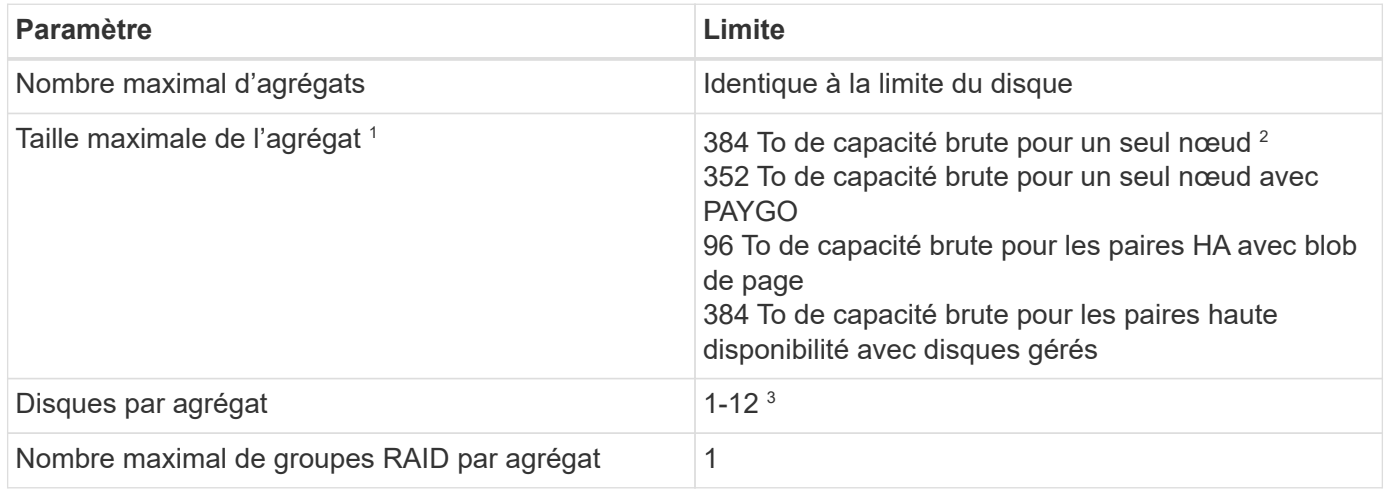

Remarques :

- 1. La limite de capacité de l'agrégat dépend des disques qui composent l'agrégat. La limite n'inclut pas le stockage objet utilisé pour le Tiering des données.
- 2. En cas d'utilisation d'une licence basée sur les nœuds, deux licences BYOL sont nécessaires pour atteindre 384 Tio.
- 3. Tous les disques qui composent un agrégat doivent être de la même taille.

#### **Limite des disques et du Tiering en fonction de la taille des machines virtuelles**

Les limites de capacité varient en fonction de la taille des machines virtuelles que vous utilisez et si vous utilisez un système à un seul nœud ou une paire haute disponibilité.

Les remarques suivantes fournissent des détails sur les chiffres que vous verrez dans les tableaux ci-dessous :

• Les limites de disque sont spécifiques aux disques qui contiennent des données utilisateur.

Les limites n'incluent pas le disque racine, le disque principal et VNVRAM.

- Une capacité système maximale est indiquée lors de l'utilisation de disques seuls et lors de l'utilisation de disques et du Tiering des données inactives vers le stockage objet.
- Les systèmes à un seul nœud et haute disponibilité qui utilisent des disques gérés ont un maximum de 32 Tio par disque. Le nombre de disques pris en charge varie en fonction de la taille des machines virtuelles.
- Les systèmes HAUTE DISPONIBILITÉ qui utilisent des blobs de page ont un maximum de 8 Tio par blob de page. Le nombre de disques pris en charge varie en fonction de la taille des machines virtuelles.
- La limite de 896 Tio basée sur les disques répertoriée pour les systèmes à un seul nœud avec certaines tailles de VM est la limite *testée*.

#### **Des limites en matière de licences basées sur la capacité**

Les limites de disque suivantes s'appliquent aux systèmes Cloud Volumes ONTAP utilisant un pack de licence basé sur la capacité. ["Découvrez les options des licences Cloud Volumes ONTAP"](https://docs.netapp.com/us-en/bluexp-cloud-volumes-ontap/concept-licensing.html)

#### **Un seul nœud**

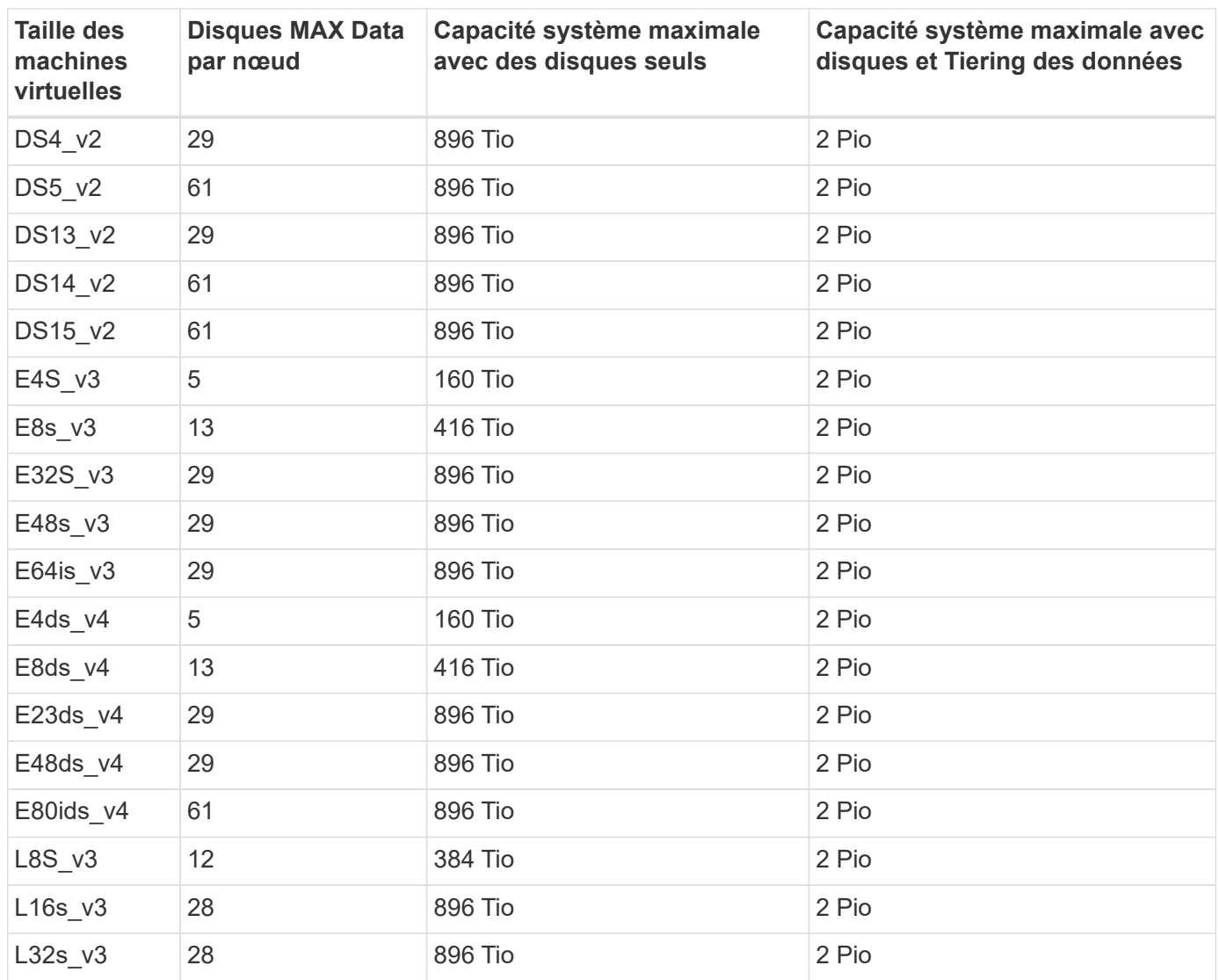

#### **Paires HAUTE DISPONIBILITÉ dans une seule zone de disponibilité avec des objets blob de pages**

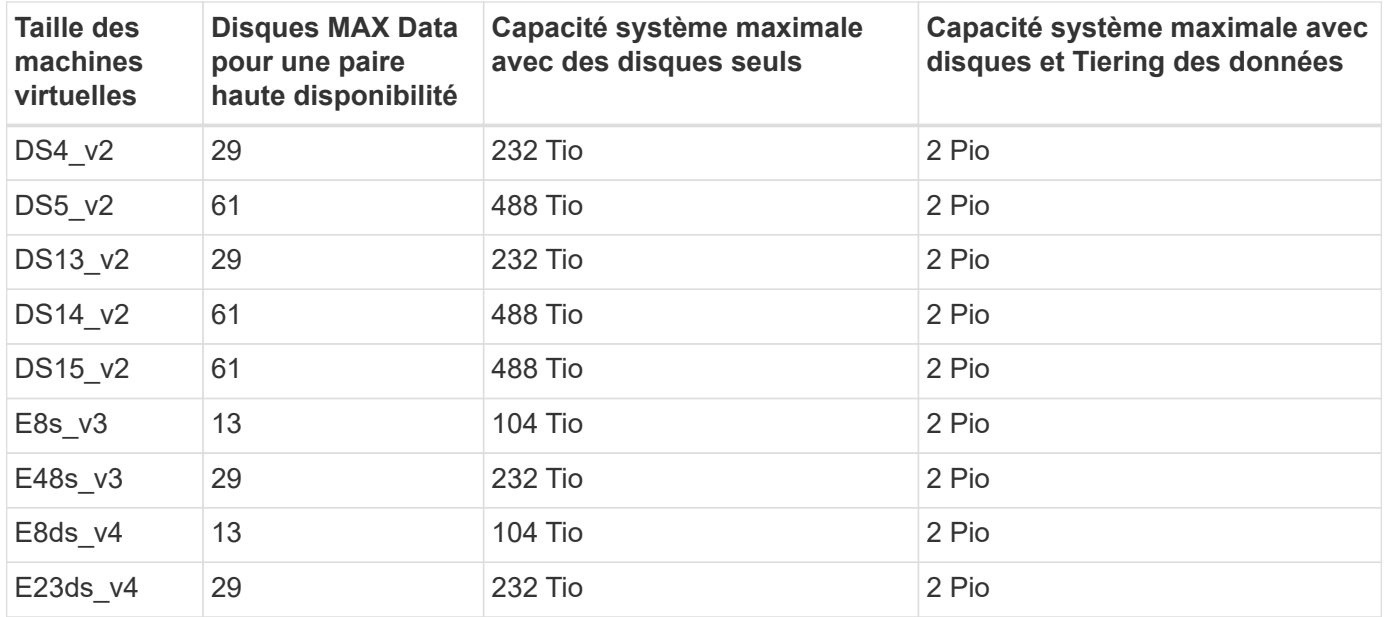

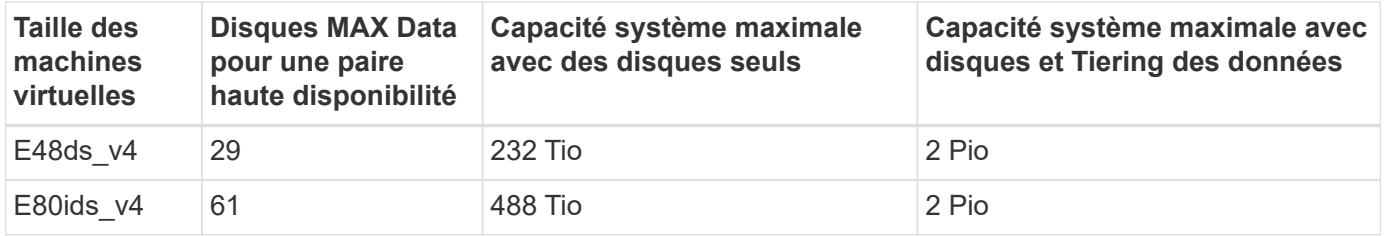

#### **Paires HAUTE DISPONIBILITÉ dans une zone de disponibilité unique avec disques gérés partagés**

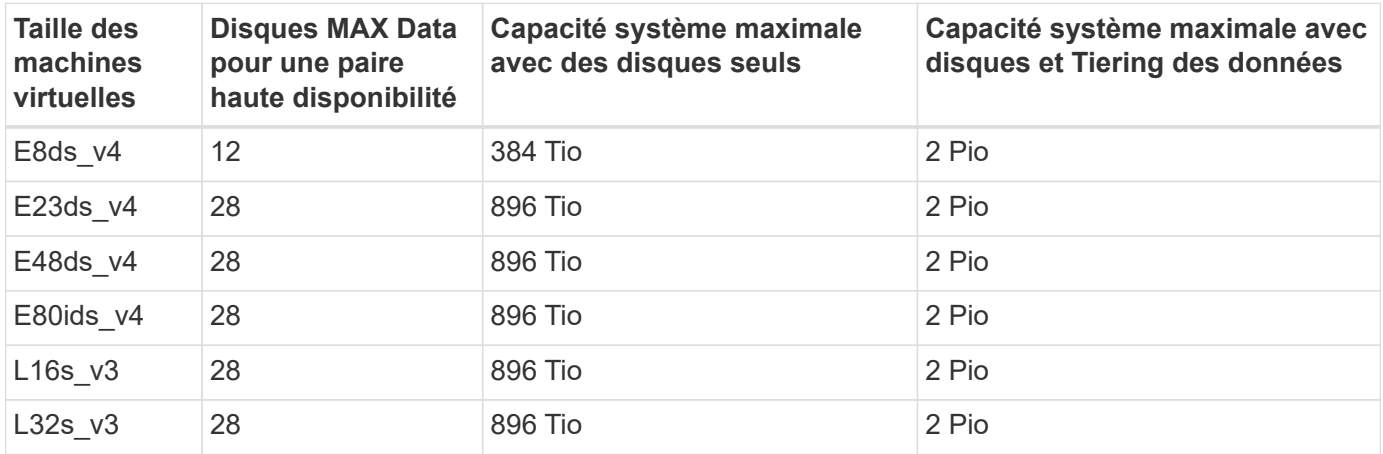

**Paires HAUTE DISPONIBILITÉ dans plusieurs zones de disponibilité avec disques gérés partagés**

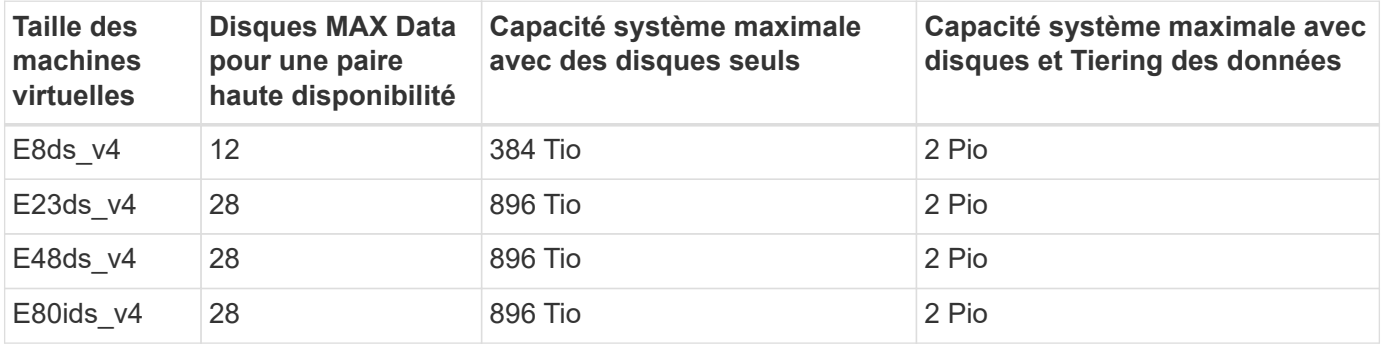

#### **Limites des licences basées sur des nœuds**

Les limites de disque suivantes s'appliquent aux systèmes Cloud Volumes ONTAP qui utilisent une licence basée sur les nœuds. Il s'agit du modèle de licence de génération précédente qui permet d'obtenir une licence Cloud Volumes ONTAP par nœud. Une licence basée sur les nœuds est toujours disponible pour les clients existants.

Vous pouvez acheter plusieurs licences basées sur des nœuds pour un système Cloud Volumes ONTAP BYOL à un seul nœud ou par paire haute disponibilité afin d'allouer plus de 368 Tio de capacité, dans la limite de capacité système maximale testée et prise en charge de 2 Pio. Notez que les limites de disques peuvent vous empêcher d'atteindre la limite de capacité en utilisant des disques seuls. Vous pouvez aller au-delà de la limite des disques de ["tiering des données inactives vers le stockage objet"](https://docs.netapp.com/us-en/bluexp-cloud-volumes-ontap/concept-data-tiering.html). ["Découvrez comment ajouter des](https://docs.netapp.com/us-en/bluexp-cloud-volumes-ontap/task-manage-node-licenses.html) [licences système à Cloud Volumes ONTAP"](https://docs.netapp.com/us-en/bluexp-cloud-volumes-ontap/task-manage-node-licenses.html). Bien que Cloud Volumes ONTAP prenne en charge une capacité maximale de 2 Pio testée et prise en charge, le dépassement de la limite de 2 Pio entraîne une configuration système non prise en charge.

#### **Un seul nœud**

Un seul nœud propose deux options de licence basées sur des nœuds : PAYGO Premium et BYOL.

#### **Un seul nœud avec PAYGO Premium**

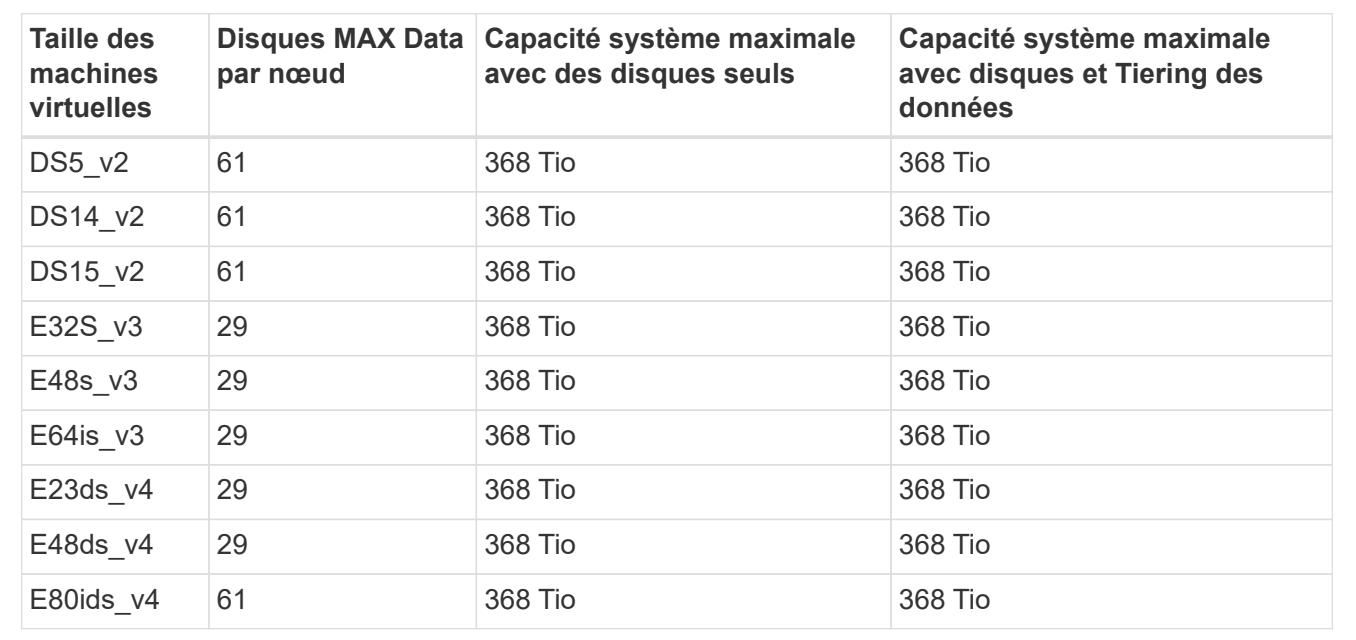

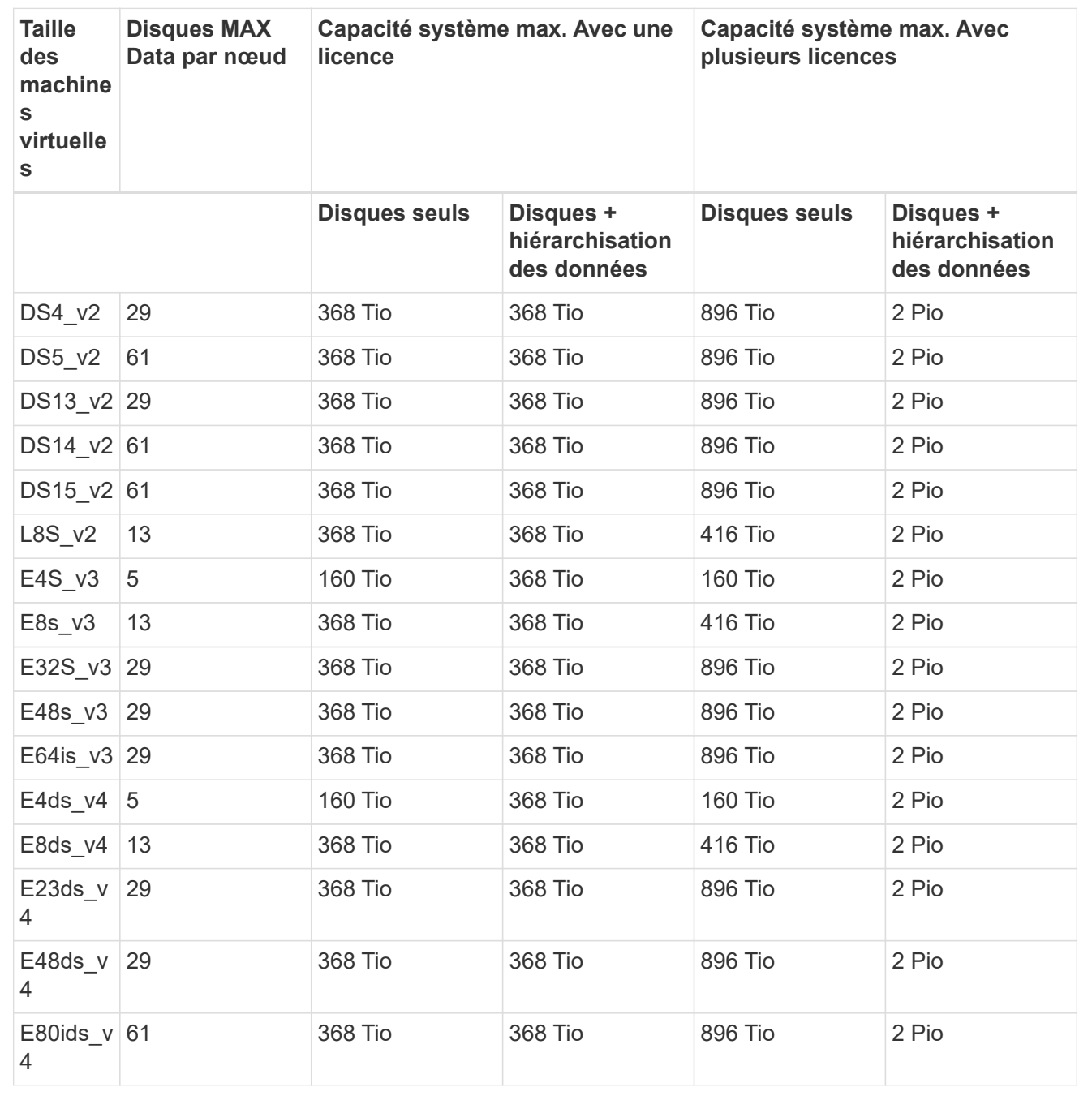

#### **Paires HA**

Les paires HAUTE DISPONIBILITÉ ont deux types de configuration : un blob de pages et plusieurs zones de disponibilité. Chaque configuration inclut deux options de licence basées sur des nœuds : PAYGO Premium et BYOL.

**PAYGO Premium : paires HA dans une zone de disponibilité unique avec des blobs de page**

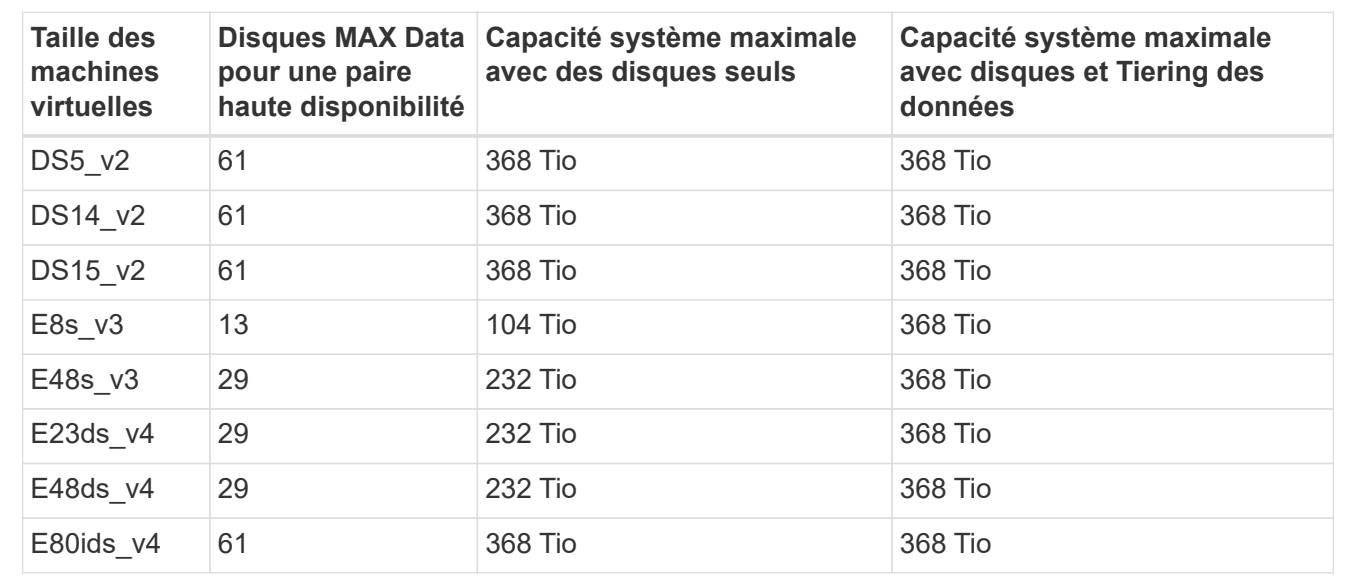

**PAYGO Premium : paires HA dans une configuration à plusieurs zones de disponibilité avec des disques gérés partagés**

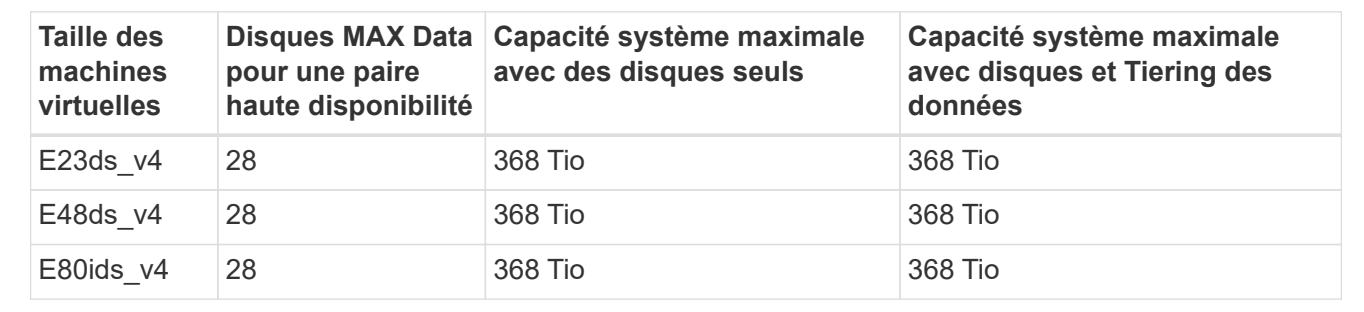

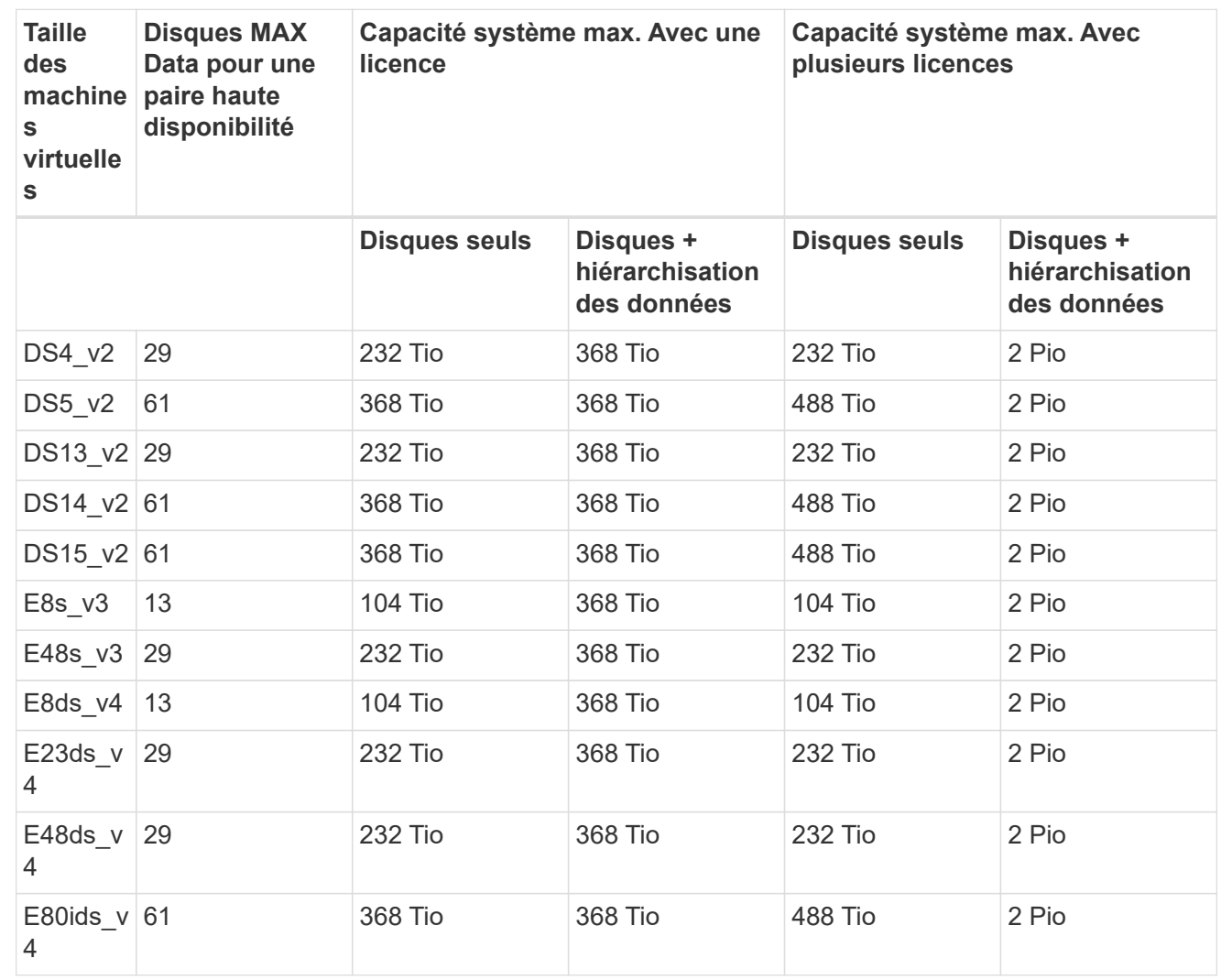

**BYOL : paires HAUTE DISPONIBILITÉ dans une configuration à plusieurs zones de disponibilité avec disques gérés partagés**

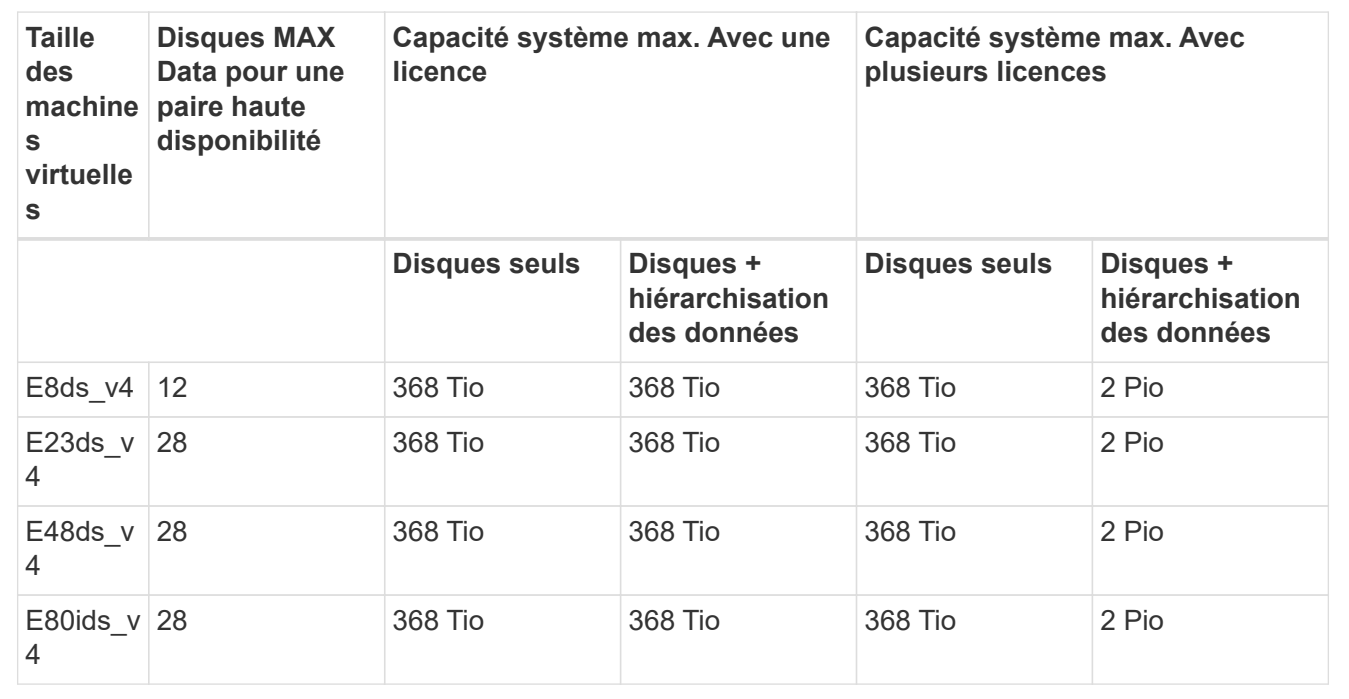

#### **Limites des machines virtuelles de stockage**

Certaines configurations vous permettent de créer des machines virtuelles de stockage supplémentaires pour Cloud Volumes ONTAP.

Ce sont les limites testées. Bien qu'il soit théoriquement possible de configurer des machines virtuelles de stockage supplémentaires, elles ne sont pas prises en charge.

["Découvrez comment créer des machines virtuelles de stockage supplémentaires"](https://docs.netapp.com/us-en/bluexp-cloud-volumes-ontap/task-managing-svms-azure.html).

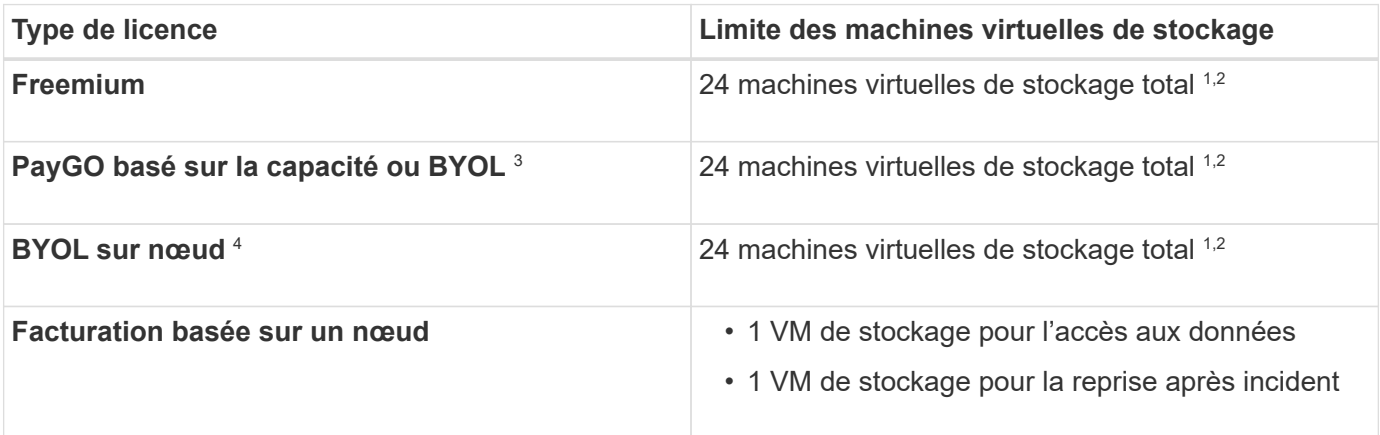

- 1. Ces 24 machines virtuelles de stockage peuvent servir de données ou être configurées pour la reprise après incident.
- 2. Chaque VM de stockage peut disposer de trois LIF maximum, où deux sont des LIF de données et une LIF de gestion SVM.
- 3. Pour les licences basées sur la capacité, aucun coût de licence supplémentaire n'est requis pour les

machines virtuelles de stockage supplémentaires, mais une charge de capacité minimale de 4 Tio par machine virtuelle de stockage. Par exemple, si vous créez deux machines virtuelles de stockage et que chacune possède une capacité provisionnée de 2 To, vous serez facturé au total de 8 Tio.

4. Le modèle BYOL basé sur les nœuds requiert une licence d'extension pour chaque machine virtuelle de stockage *service* de données au-delà de la première machine virtuelle de stockage fournie par défaut avec Cloud Volumes ONTAP. Contactez l'équipe en charge de votre compte pour obtenir une licence d'extension de machine virtuelle de stockage.

Les machines virtuelles de stockage que vous configurez pour la reprise après incident ne nécessitent pas de licence supplémentaire (elles sont gratuites), mais elles ne tiennent pas compte de la limite des machines virtuelles de stockage. Par exemple, si vous disposez de 12 machines virtuelles de stockage servant les données et de 12 machines virtuelles de stockage configurées pour la reprise sur incident, vous avez atteint ces limites et ne pouvez pas créer de machines virtuelles de stockage supplémentaires.

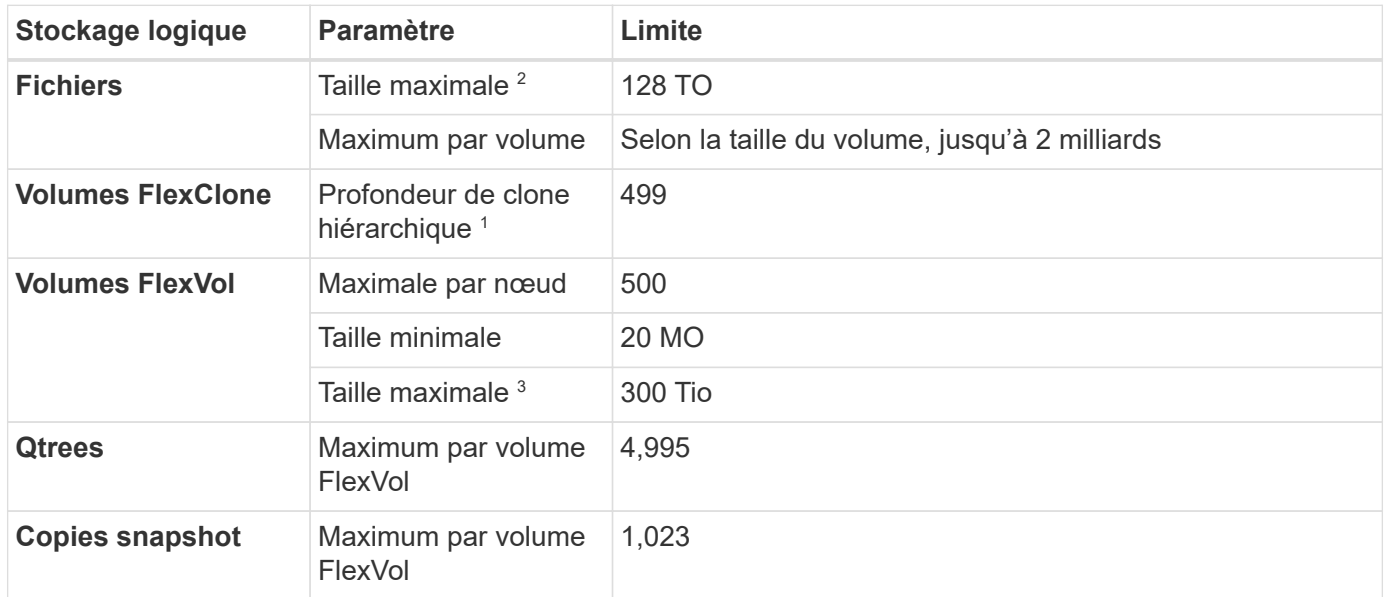

#### **Limites au niveau des fichiers et des volumes**

- 1. La profondeur de clone hiérarchique correspond à la profondeur maximale d'une hiérarchie imbriquée de volumes FlexClone qui peut être créée à partir d'un seul volume FlexVol.
- 2. À partir de ONTAP 9.12.1P2, la limite est de 128 To. Dans ONTAP 9.11.1 et les versions antérieures, la limite est de 16 To.
- 3. La création de volume FlexVol jusqu'à une taille maximale de 300 Tio est prise en charge avec System Manager à partir de Cloud Volumes ONTAP 9.12.1 P2.

### **Limites de stockage iSCSI**

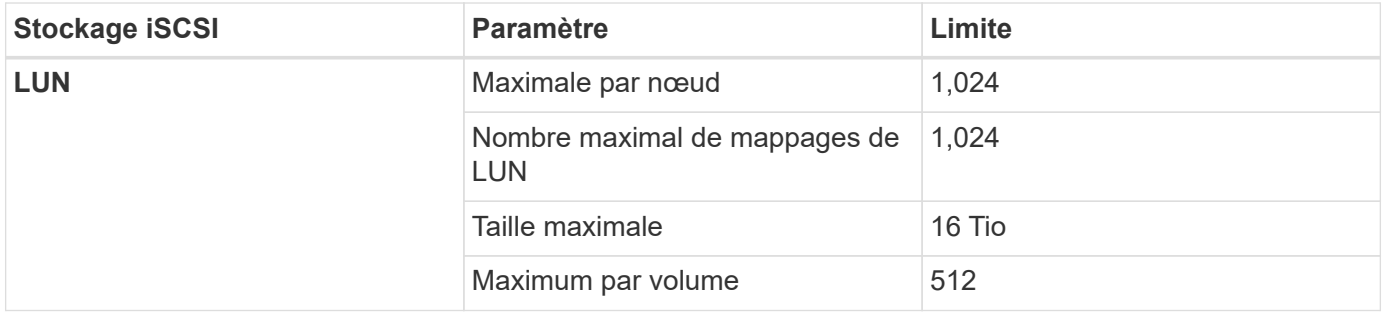

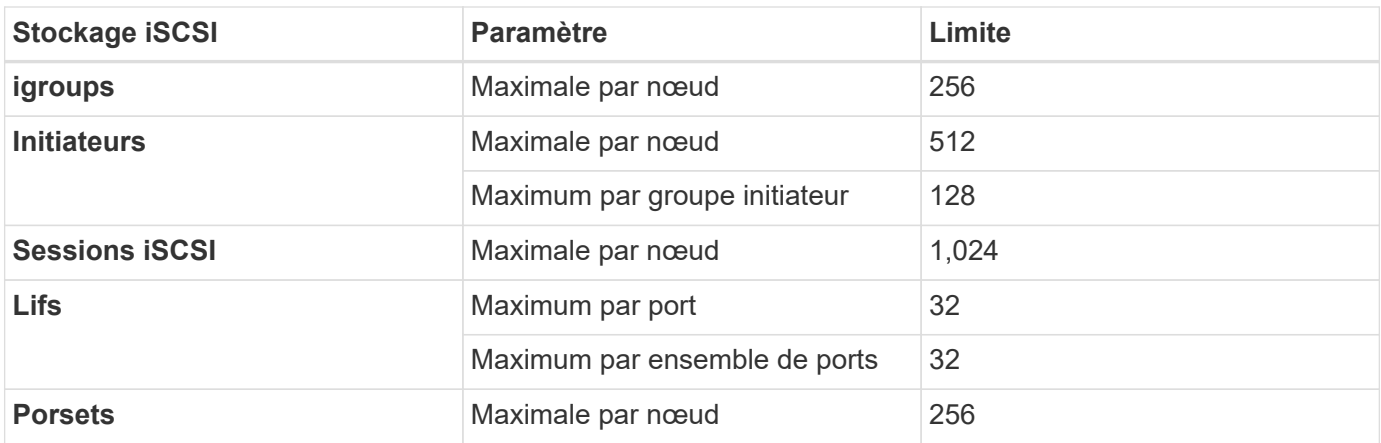

# <span id="page-36-0"></span>**Limites de stockage dans Google Cloud**

Cloud Volumes ONTAP présente des limites de configuration du stockage pour assurer des opérations fiables. Pour des performances optimales, ne configurez pas votre système aux valeurs maximales.

### **Capacité système maximale par licence**

La capacité système maximale d'un système Cloud Volumes ONTAP est déterminée par sa licence. La capacité système maximale inclut le stockage sur disque et le stockage objet utilisé pour le Tiering des données.

NetApp ne prend pas en charge le dépassement de la limite de capacité système. Si vous atteignez la limite de capacité sous licence, BlueXP affiche un message d'action requise et ne vous permet plus d'ajouter des disques supplémentaires.

Pour certaines configurations, les limites de disque vous empêchent d'atteindre la limite de capacité en utilisant uniquement des disques. Vous pouvez atteindre la limite de capacité de ["tiering des données inactives](https://docs.netapp.com/us-en/bluexp-cloud-volumes-ontap/concept-data-tiering.html) [vers le stockage objet"](https://docs.netapp.com/us-en/bluexp-cloud-volumes-ontap/concept-data-tiering.html). Pour plus de détails, reportez-vous aux limites de disques ci-dessous.

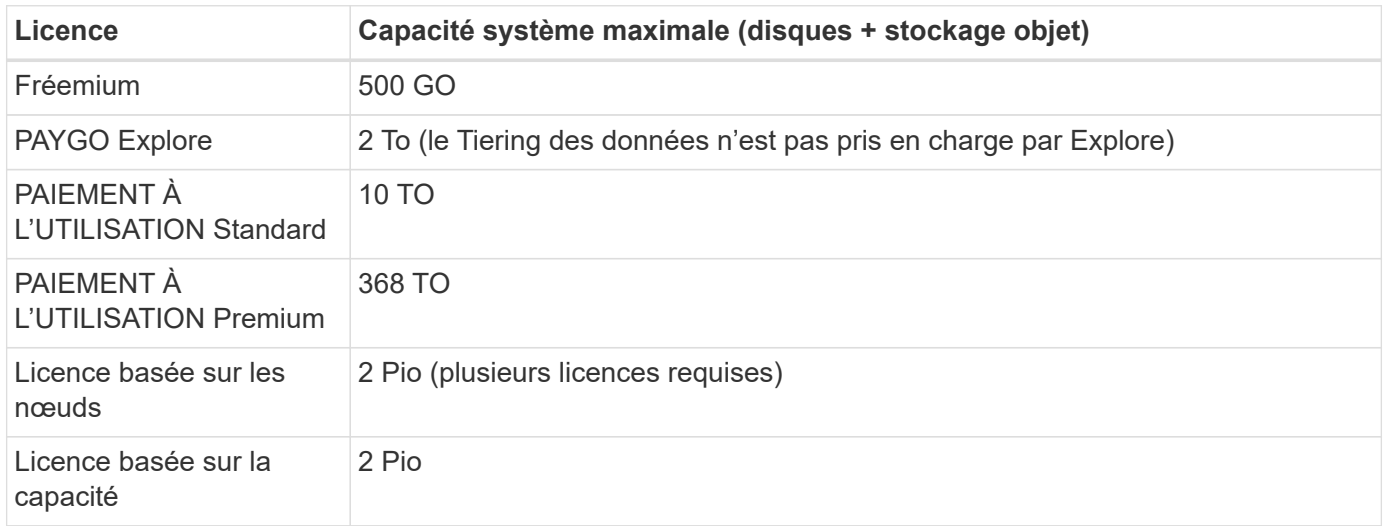

#### **Pour une paire HA, la capacité autorisée est-elle limitée par nœud ou par paire HA entière ?**

La limite de capacité s'adresse à l'ensemble de la paire haute disponibilité. Il n'est pas par nœud. Par exemple, si vous utilisez la licence Premium, vous pouvez disposer d'une capacité maximale de 368 To entre les deux nœuds.

#### **Dans le cas d'une paire haute disponibilité, les données en miroir sont-elles prises en compte par rapport à la limite de capacité sous licence ?**

Non, ce n'est pas le cas. Les données d'une paire HA sont mises en miroir de manière synchrone entre les nœuds, de sorte que les données soient disponibles en cas de défaillance dans Google Cloud. Par exemple, si vous achetez un disque de 8 To sur le nœud A, BlueXP alloue également un disque de 8 To sur le nœud B utilisé pour les données en miroir. Bien que 16 To de capacité aient été provisionnés, seulement 8 To comptent par rapport à la limite de licence.

### **Restrictions agrégées**

Cloud Volumes ONTAP regroupe les disques Google Cloud Platform dans des *aggrégats*. Les agrégats fournissent du stockage aux volumes.

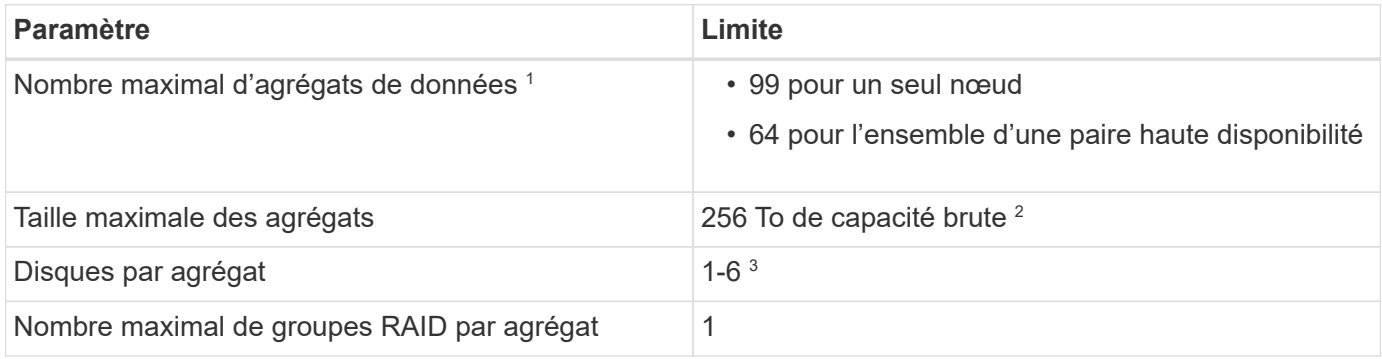

Remarques :

- 1. Le nombre maximal d'agrégats de données n'inclut pas l'agrégat racine.
- 2. La limite de capacité de l'agrégat dépend des disques qui composent l'agrégat. La limite n'inclut pas le stockage objet utilisé pour le Tiering des données.
- 3. Tous les disques qui composent un agrégat doivent être de la même taille.

### **Limites de disque et de hiérarchisation**

Le tableau ci-dessous présente la capacité maximale du système avec des disques seuls et des disques avec Tiering des données inactives vers le stockage objet. Les limites de disque sont spécifiques aux disques qui contiennent des données utilisateur. Les limites n'incluent pas le disque de démarrage, le disque racine ou la NVRAM.

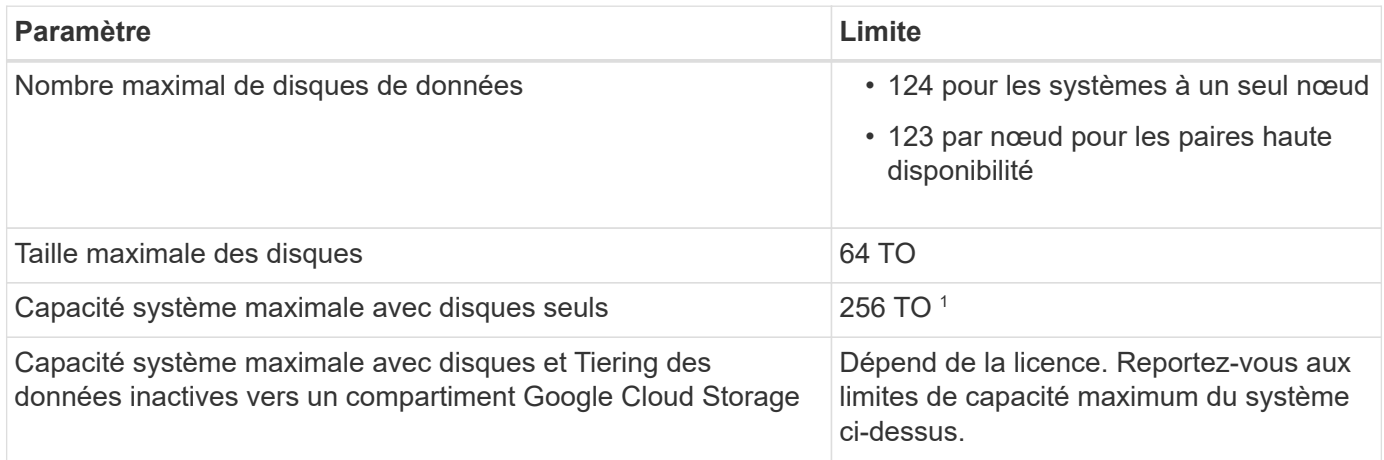

 $1$  cette limite est définie par les limites des machines virtuelles dans Google Cloud Platform.

#### **Limites des machines virtuelles de stockage**

Certaines configurations vous permettent de créer des machines virtuelles de stockage supplémentaires pour Cloud Volumes ONTAP.

Ce sont les limites testées. Bien qu'il soit théoriquement possible de configurer des machines virtuelles de stockage supplémentaires, elles ne sont pas prises en charge.

["Découvrez comment créer des machines virtuelles de stockage supplémentaires"](https://docs.netapp.com/us-en/bluexp-cloud-volumes-ontap/task-managing-svms-gcp.html).

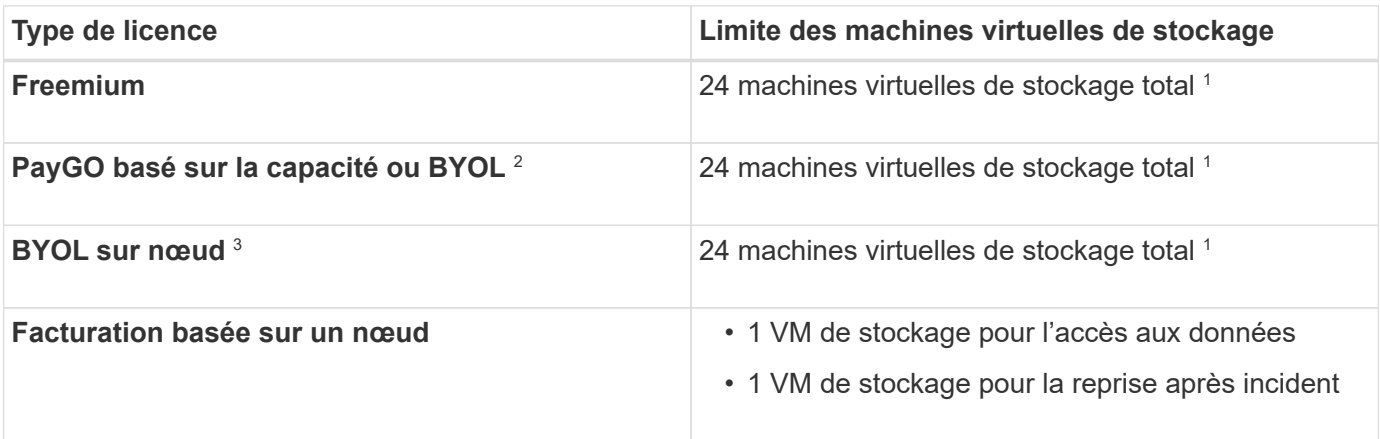

- 1. Ces 24 machines virtuelles de stockage peuvent servir de données ou être configurées pour la reprise après incident.
- 2. Pour les licences basées sur la capacité, aucun coût de licence supplémentaire n'est requis pour les machines virtuelles de stockage supplémentaires, mais une charge de capacité minimale de 4 Tio par machine virtuelle de stockage. Par exemple, si vous créez deux machines virtuelles de stockage et que chacune possède une capacité provisionnée de 2 To, vous serez facturé au total de 8 Tio.
- 3. Le modèle BYOL basé sur les nœuds requiert une licence d'extension pour chaque machine virtuelle de stockage *service* de données au-delà de la première machine virtuelle de stockage fournie par défaut avec Cloud Volumes ONTAP. Contactez l'équipe en charge de votre compte pour obtenir une licence d'extension de machine virtuelle de stockage.

Les machines virtuelles de stockage que vous configurez pour la reprise après incident ne nécessitent pas de licence supplémentaire (elles sont gratuites), mais elles ne tiennent pas compte de la limite des machines virtuelles de stockage. Par exemple, si vous disposez de 12 machines virtuelles de stockage servant les données et de 12 machines virtuelles de stockage configurées pour la reprise sur incident, vous avez atteint ces limites et ne pouvez pas créer de machines virtuelles de stockage supplémentaires.

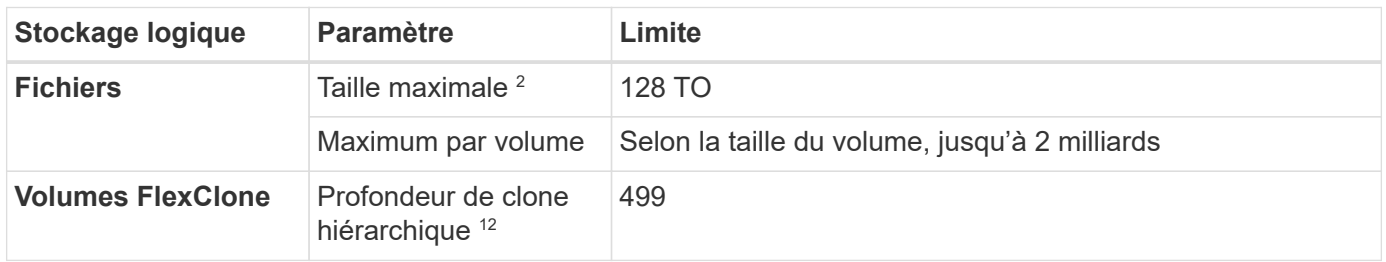

## **Limites de stockage logique**

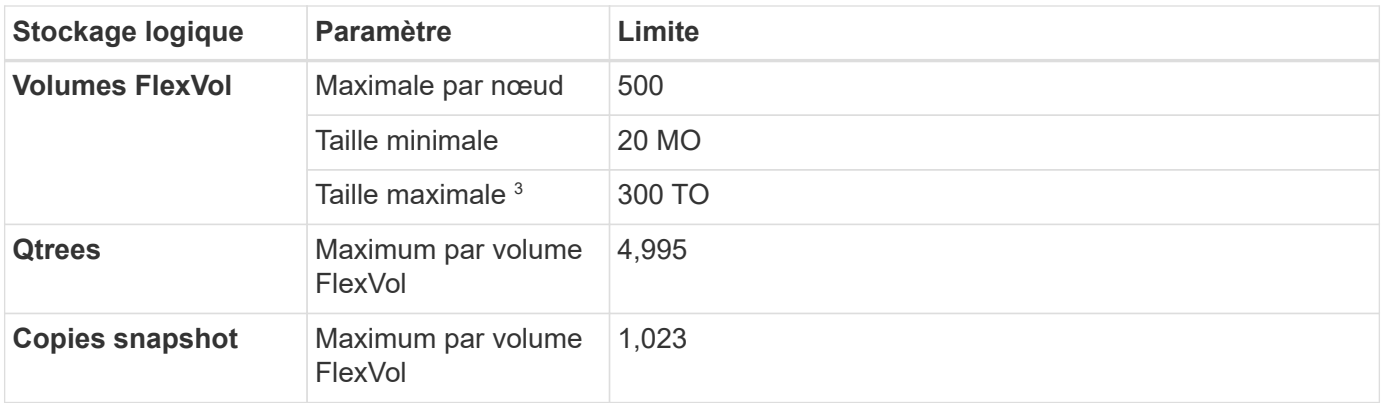

- 1. La profondeur de clone hiérarchique correspond à la profondeur maximale d'une hiérarchie imbriquée de volumes FlexClone qui peut être créée à partir d'un seul volume FlexVol.
- 2. À partir de ONTAP 9.12.1P2, la limite est de 128 To. Dans ONTAP 9.11.1 et les versions antérieures, la limite est de 16 To.
- 3. La création de volume FlexVol jusqu'à une taille maximale de 300 Tio est prise en charge avec System Manager à partir de Cloud Volumes ONTAP 9.12.1 P2.

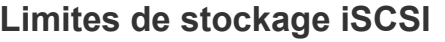

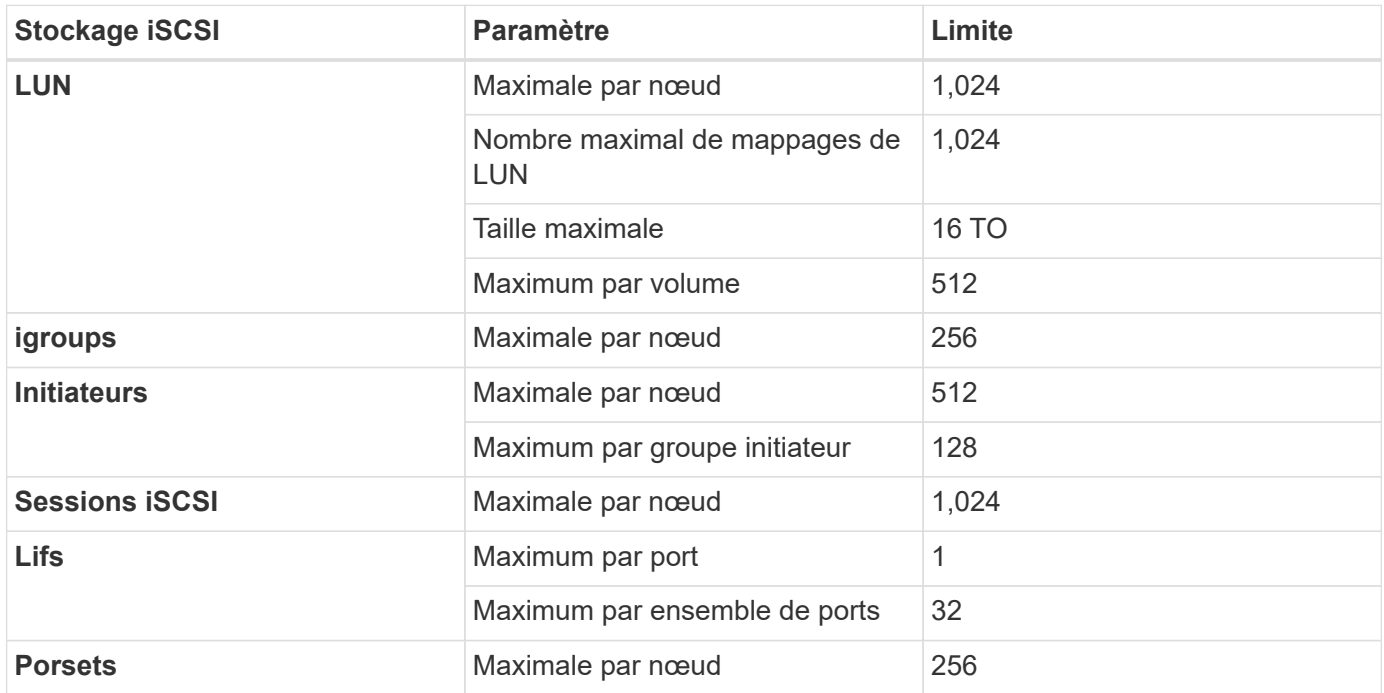

# <span id="page-40-0"></span>**Problèmes connus**

Les problèmes connus identifient les problèmes susceptibles de vous empêcher d'utiliser cette version du produit avec succès.

Cette version ne contient aucun problème connu spécifique à Cloud Volumes ONTAP.

Vous trouverez les problèmes connus relatifs au logiciel ONTAP dans le ["Notes de version de ONTAP"](https://library.netapp.com/ecm/ecm_download_file/ECMLP2492508).

# <span id="page-41-0"></span>**Limites connues**

# <span id="page-41-1"></span>**Restrictions applicables dans tous les fournisseurs de cloud**

Les limitations connues identifient les plateformes, les périphériques ou les fonctions qui ne sont pas pris en charge par cette version du produit, ou qui ne fonctionnent pas correctement avec elle. Examinez attentivement ces limites.

Cloud Volumes ONTAP s'applique à tous les fournisseurs cloud : AWS, Azure et Google Cloud.

### **Nombre maximal d'opérations de réplication simultanées**

Le nombre maximal de transferts SnapMirror ou SnapVault simultanés pour Cloud Volumes ONTAP est de 100 par nœud, indépendamment du type d'instance ou du type d'ordinateur.

#### **Les snapshots des fournisseurs cloud ne doivent pas être utilisés dans vos plans de sauvegarde et de restauration**

Vous ne devez pas utiliser les copies Snapshot de votre fournisseur cloud dans le cadre de votre plan de sauvegarde et de restauration des données Cloud Volumes ONTAP. Utilisez toujours des copies Snapshot ONTAP ou des solutions de sauvegarde tierces pour sauvegarder et restaurer les données hébergées sur Cloud Volumes ONTAP.

["Découvrez comment utiliser Cloud Backup Service pour sauvegarder et restaurer des données ONTAP"](https://docs.netapp.com/us-en/bluexp-backup-recovery/concept-backup-to-cloud.html).

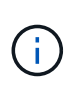

Les points de cohérence ONTAP dans le système de fichiers WAFL déterminent la cohérence des données. Seul ONTAP peut suspendre le système de fichiers WAFL pour assurer une sauvegarde cohérente après panne.

#### **Cloud Volumes ONTAP prend en charge les instances de machine virtuelle réservées et à la demande**

Cloud Volumes ONTAP peut être exécuté sur une instance de machine virtuelle réservée ou à la demande auprès de votre fournisseur cloud. Les autres types d'instances de VM ne sont pas pris en charge.

#### **Les solutions de gestion automatique des ressources applicatives ne doivent pas être utilisées**

Les solutions automatiques de gestion des ressources applicatives ne doivent pas gérer les systèmes Cloud Volumes ONTAP. Cela peut entraîner une modification de la configuration non prise en charge. Par exemple, la solution peut remplacer Cloud Volumes ONTAP par un type d'instance de machine virtuelle non pris en charge.

## **Les mises à jour logicielles doivent être effectuées par BlueXP**

Les mises à niveau de Cloud Volumes ONTAP doivent être effectuées depuis BlueXP. Vous ne devez pas mettre à niveau Cloud Volumes ONTAP à l'aide de System Manager ou de l'interface de ligne de commandes. Cela peut affecter la stabilité du système.

#### **Le déploiement Cloud Volumes ONTAP ne doit pas être modifié depuis la console de votre fournisseur cloud**

Toute modification apportée à une configuration Cloud Volumes ONTAP depuis la console de votre fournisseur cloud entraîne la prise en charge d'une configuration non prise en charge. Toute modification des ressources Cloud Volumes ONTAP que BlueXP crée et gère peut avoir un impact sur la stabilité du système et la capacité de BlueXP à gérer le système.

### **Les disques et les agrégats doivent être gérés depuis BlueXP**

Tous les disques et agrégats doivent être créés et supprimés directement depuis BlueXP. Vous ne devez pas effectuer ces actions à partir d'un autre outil de gestion. Cela peut avoir un impact sur la stabilité du système, entraver la possibilité d'ajouter des disques à l'avenir et générer potentiellement des frais de fournisseur de cloud redondant.

### **Limitation des licences SnapManager**

Les licences SnapManager par serveur sont prises en charge par Cloud Volumes ONTAP. Les licences par système de stockage (suite SnapManager) ne sont pas prises en charge.

### **Fonctions ONTAP non prises en charge**

Les fonctionnalités suivantes ne sont pas prises en charge par Cloud Volumes ONTAP :

- Déduplication à la volée au niveau des agrégats
- La déduplication en arrière-plan au niveau de l'agrégat
- Protection contre les ransomwares
- Centre de maintenance du disque
- Nettoyage de disque
- Mise en miroir FabricPool
- Fibre Channel (FC)
- Pools Flash
- Infinite volumes
- Groupes d'interface
- Le basculement LIF monomode d'un cluster
- MetroCluster
- Vérification multi-administrateurs

L'activation de la vérification multi-administration sur Cloud Volumes ONTAP entraîne une configuration non prise en charge.

- ONTAP S3 dans Google Cloud (le protocole S3 est pris en charge dans Azure et AWS)
- RAID4, RAID-DP, RAID-TEC (RAID0 PRIS EN CHARGE)
- Le processeur de service
- Modes SnapLock Compliance et Enterprise (seul le mode WORM cloud est pris en charge)
- SnapMirror synchrone

# <span id="page-43-0"></span>**Restrictions connues dans AWS**

Les limitations connues suivantes sont spécifiques à Cloud Volumes ONTAP dans Amazon Web Services. N'oubliez pas de consulter également ["Restrictions liées à Cloud](#page-41-1) [Volumes ONTAP dans tous les fournisseurs de cloud"](#page-41-1).

## **Limites d'AWS Outpost**

Si vous disposez d'un poste externe AWS, vous pouvez déployer Cloud Volumes ONTAP dans cet envoi en sélectionnant le VPC Outpost dans l'assistant Environnement de travail. L'expérience est la même que tout autre VPC qui réside dans AWS. Notez que vous devez d'abord déployer un connecteur dans votre courrier d'envoi AWS.

Quelques limites peuvent être soulignent :

- Actuellement, seuls les systèmes Cloud Volumes ONTAP à un seul nœud sont pris en charge
- Les instances EC2 que vous pouvez utiliser avec Cloud Volumes ONTAP sont limitées à ce que votre Outpost propose
- Seuls les disques SSD polyvalents (gp2) sont pris en charge à l'heure actuelle

## **Limites de Flash cache**

Les types d'instances C5D et R5D incluent le stockage NVMe local, que Cloud Volumes ONTAP utilise comme *Flash cache*. Notez les limites suivantes :

• La compression doit être désactivée sur tous les volumes pour bénéficier des améliorations de performances de Flash cache jusqu'à Cloud Volumes ONTAP 9.12.0. Lorsque vous déployez ou mettez à niveau votre système vers Cloud Volumes ONTAP 9.12.1, vous n'avez pas besoin de désactiver la compression.

Vous pouvez choisir l'absence d'efficacité du stockage lors de la création d'un volume depuis BlueXP, ou vous pouvez créer un volume puis ["Désactiver la compression des données à l'aide de l'interface de ligne](http://docs.netapp.com/ontap-9/topic/com.netapp.doc.dot-cm-vsmg/GUID-8508A4CB-DB43-4D0D-97EB-859F58B29054.html) [de commande"](http://docs.netapp.com/ontap-9/topic/com.netapp.doc.dot-cm-vsmg/GUID-8508A4CB-DB43-4D0D-97EB-859F58B29054.html).

• La réactivation du cache après un redémarrage n'est pas prise en charge avec Cloud Volumes ONTAP.

## **Fausses alarmes signalées par Amazon CloudWatch**

Cloud Volumes ONTAP ne libère pas les processeurs lorsqu'ils sont inactifs ["Amazon CloudWatch"](https://aws.amazon.com/cloudwatch/) Peut signaler un avertissement CPU élevé pour l'instance EC2 car celui-ci détecte une utilisation à 100 %. Vous pouvez ignorer cette alarme. La commande ONTAP statistics affiche la véritable utilisation des CPU.

### **Les paires haute disponibilité Cloud Volumes ONTAP ne prennent pas en charge le rétablissement immédiat du stockage**

Après le redémarrage d'un nœud, le partenaire doit synchroniser les données pour qu'il puisse renvoyer le système de stockage. Le temps nécessaire pour resynchroniser les données dépend de la quantité de données écrites par les clients alors que le nœud était en panne et de la vitesse d'écriture des données pendant le rétablissement.

["Découvrez le fonctionnement du stockage dans une paire haute disponibilité Cloud Volumes ONTAP](https://docs.netapp.com/us-en/bluexp-cloud-volumes-ontap/concept-ha.html) [s'exécutant dans AWS".](https://docs.netapp.com/us-en/bluexp-cloud-volumes-ontap/concept-ha.html)

# <span id="page-44-0"></span>**Restrictions connues dans Azure**

Les limitations connues suivantes sont spécifiques à Cloud Volumes ONTAP dans Microsoft Azure. N'oubliez pas de consulter également ["Restrictions liées à Cloud](#page-41-1) [Volumes ONTAP dans tous les fournisseurs de cloud"](#page-41-1).

#### **Limites de Flash cache**

Certains types de VM incluent le stockage NVMe local, que Cloud Volumes ONTAP utilise *Flash cache*. Notez les limitations suivantes pour Flash cache :

• La compression doit être désactivée sur tous les volumes pour bénéficier des améliorations de performances de Flash cache jusqu'à Cloud Volumes ONTAP 9.12.0. Lorsque vous déployez ou mettez à niveau votre système vers Cloud Volumes ONTAP 9.12.1, vous n'avez pas besoin de désactiver la compression.

Vous pouvez choisir l'absence d'efficacité du stockage lors de la création d'un volume depuis BlueXP, ou vous pouvez créer un volume puis ["Désactiver la compression des données à l'aide de l'interface de ligne](http://docs.netapp.com/ontap-9/topic/com.netapp.doc.dot-cm-vsmg/GUID-8508A4CB-DB43-4D0D-97EB-859F58B29054.html) [de commande"](http://docs.netapp.com/ontap-9/topic/com.netapp.doc.dot-cm-vsmg/GUID-8508A4CB-DB43-4D0D-97EB-859F58B29054.html).

• La réactivation du cache après un redémarrage n'est pas prise en charge avec Cloud Volumes ONTAP.

### **Limitations de LA HAUTE DISPONIBILITÉ**

Les paires HAUTE DISPONIBILITÉ ne sont pas prises en charge dans certaines régions.

["Affichez la liste des régions Azure prises en charge".](https://cloud.netapp.com/cloud-volumes-global-regions)

## <span id="page-44-1"></span>**Restrictions connues dans Google Cloud**

Les limitations connues suivantes sont spécifiques à Cloud Volumes ONTAP dans Google Cloud Platform. N'oubliez pas de consulter également ["Restrictions liées à Cloud](#page-41-1) [Volumes ONTAP dans tous les fournisseurs de cloud"](#page-41-1).

#### **Limitation avec la mise en miroir des paquets**

["Mise en miroir de paquets"](https://cloud.google.com/vpc/docs/packet-mirroring) Doit être désactivé dans le VPC Google Cloud dans lequel vous déployez Cloud Volumes ONTAP.

Cloud Volumes ONTAP ne peut pas fonctionner correctement si la mise en miroir des paquets est activée.

#### **Limitations de Google Private Service Connect**

Si vous tirez parti ["Google Private Service Connect"](https://cloud.google.com/vpc/docs/private-service-connect) Dans le VPC dans lequel vous déployez Cloud Volumes ONTAP, vous devez implémenter des enregistrements DNS qui transmettent le trafic au trafic requis ["Terminaux API BlueXP"](https://docs.netapp.com/us-en/bluexp-setup-admin/task-creating-connectors-gcp.html#outbound-internet-access).

Le Tiering des données d'Cloud Volumes ONTAP dans un compartiment Google Cloud Storage n'est pas pris

en charge actuellement avec Private Service Connect.

# <span id="page-46-0"></span>**Les intégrations avec les fournisseurs cloud**

Cette page décrit comment NetApp travaille avec les fournisseurs cloud pour résoudre les problèmes potentiels.

# <span id="page-46-1"></span>**Bonnes pratiques de support collaboratif**

NetApp s'engage à fournir au Titulaire de Licence un support technique afin de mettre en œuvre tous les efforts commercialement raisonnables pour résoudre les problèmes de support technique de Cloud Volumes ONTAP lorsqu'ils sont signalés par le Titulaire de Licence. NetApp et le fournisseur de cloud concerné ne disposent d'aucune obligation de support direct concernant les logiciels ou l'infrastructure sous licence de l'autre fournisseur.

NetApp a mis en place des outils visant à établir des relations avec les fournisseurs clouds en vigueur sur les problèmes techniques des clients susceptibles d'être liés aux services du fournisseur cloud concerné. Cependant, La meilleure façon de maintenir un flux de support transparent consiste à (i) maintenir un contrat de support en cours avec NetApp et le fournisseur cloud concerné, et (ii) coordonner des réunions de réaffectation communes avec NetApp et le fournisseur cloud en cas de problème technique et en cas de clarté du besoin sur quels produits ou services sont à l'origine de ces problèmes techniques.

# <span id="page-46-2"></span>**Événements de maintenance Azure**

Microsoft planifie et annonce par programmation les événements de maintenance sur son infrastructure Azure VM (Virtual machine) qui peuvent affecter les machines virtuelles Cloud Volumes ONTAP. Ces événements sont annoncés 15 minutes avant la fenêtre de maintenance.

La gestion spéciale des événements de maintenance est prise en charge pour les paires haute disponibilité Cloud Volumes ONTAP. Afin de préserver l'intégrité des applications, nous procédons à un basculement préventif qui donne la priorité à la stabilité, car toute perte de connectivité de plus de 15 secondes désactive les fonctionnalités de basculement.

Lorsque la fenêtre de maintenance est annoncée, le nœud partenaire du nœud ciblé effectue un basculement. Une fois la maintenance terminée, un rétablissement est lancé. Après le retour, la paire HA est censée revenir à un état sain. Le cas échéant, contactez le support NetApp pour obtenir de l'aide. Notez que les événements de maintenance sont ciblés sur l'une des machines virtuelles d'une paire haute disponibilité à la fois, et en général, les deux nœuds sont ciblés dans un délai relativement court.

Les clients CIFS/SMB qui utilisent des partages CIFS disponibles en continu sur Cloud Volumes ONTAP subissent une perte de session lorsqu'un basculement a lieu. Lorsque l'agrégat utilisé par la session est renvoyé au nœud de rattachement de l'agrégat. Il s'agit d'une limitation imposée par le protocole CIFS/SMB lui-même. Les clients peuvent utiliser des produits tiers pour éviter tout problème de basculement ou de rétablissement. Pour obtenir de l'aide, contactez le support NetApp.

# <span id="page-47-0"></span>**Mentions légales**

Les mentions légales donnent accès aux déclarations de copyright, aux marques, aux brevets, etc.

# <span id="page-47-1"></span>**Droits d'auteur**

["https://www.netapp.com/company/legal/copyright/"](https://www.netapp.com/company/legal/copyright/)

# <span id="page-47-2"></span>**Marques déposées**

NetApp, le logo NETAPP et les marques mentionnées sur la page des marques commerciales NetApp sont des marques commerciales de NetApp, Inc. Les autres noms de sociétés et de produits peuvent être des marques commerciales de leurs propriétaires respectifs.

["https://www.netapp.com/company/legal/trademarks/"](https://www.netapp.com/company/legal/trademarks/)

# <span id="page-47-3"></span>**Brevets**

Vous trouverez une liste actuelle des brevets appartenant à NetApp à l'adresse suivante :

<https://www.netapp.com/pdf.html?item=/media/11887-patentspage.pdf>

# <span id="page-47-4"></span>**Politique de confidentialité**

["https://www.netapp.com/company/legal/privacy-policy/"](https://www.netapp.com/company/legal/privacy-policy/)

# <span id="page-47-5"></span>**Source ouverte**

Les fichiers de notification fournissent des informations sur les droits d'auteur et les licences de tiers utilisés dans le logiciel NetApp.

- ["Cloud Volumes ONTAP 9.12.1 médiateur dans AWS"](https://docs.netapp.com/fr-fr/cloud-volumes-ontap-9121-relnotes/media/notice-aws.pdf)
- ["Cloud Volumes ONTAP 9.12.1 médiateur dans Google Cloud"](https://docs.netapp.com/fr-fr/cloud-volumes-ontap-9121-relnotes/media/notice-google-cloud.pdf)
- ["Notification relative à ONTAP"](https://docs.netapp.com/us-en/ontap/reference_legal_notices.html#open-source)

#### **Informations sur le copyright**

Copyright © 2024 NetApp, Inc. Tous droits réservés. Imprimé aux États-Unis. Aucune partie de ce document protégé par copyright ne peut être reproduite sous quelque forme que ce soit ou selon quelque méthode que ce soit (graphique, électronique ou mécanique, notamment par photocopie, enregistrement ou stockage dans un système de récupération électronique) sans l'autorisation écrite préalable du détenteur du droit de copyright.

Les logiciels dérivés des éléments NetApp protégés par copyright sont soumis à la licence et à l'avis de nonresponsabilité suivants :

CE LOGICIEL EST FOURNI PAR NETAPP « EN L'ÉTAT » ET SANS GARANTIES EXPRESSES OU TACITES, Y COMPRIS LES GARANTIES TACITES DE QUALITÉ MARCHANDE ET D'ADÉQUATION À UN USAGE PARTICULIER, QUI SONT EXCLUES PAR LES PRÉSENTES. EN AUCUN CAS NETAPP NE SERA TENU POUR RESPONSABLE DE DOMMAGES DIRECTS, INDIRECTS, ACCESSOIRES, PARTICULIERS OU EXEMPLAIRES (Y COMPRIS L'ACHAT DE BIENS ET DE SERVICES DE SUBSTITUTION, LA PERTE DE JOUISSANCE, DE DONNÉES OU DE PROFITS, OU L'INTERRUPTION D'ACTIVITÉ), QUELLES QU'EN SOIENT LA CAUSE ET LA DOCTRINE DE RESPONSABILITÉ, QU'IL S'AGISSE DE RESPONSABILITÉ CONTRACTUELLE, STRICTE OU DÉLICTUELLE (Y COMPRIS LA NÉGLIGENCE OU AUTRE) DÉCOULANT DE L'UTILISATION DE CE LOGICIEL, MÊME SI LA SOCIÉTÉ A ÉTÉ INFORMÉE DE LA POSSIBILITÉ DE TELS DOMMAGES.

NetApp se réserve le droit de modifier les produits décrits dans le présent document à tout moment et sans préavis. NetApp décline toute responsabilité découlant de l'utilisation des produits décrits dans le présent document, sauf accord explicite écrit de NetApp. L'utilisation ou l'achat de ce produit ne concède pas de licence dans le cadre de droits de brevet, de droits de marque commerciale ou de tout autre droit de propriété intellectuelle de NetApp.

Le produit décrit dans ce manuel peut être protégé par un ou plusieurs brevets américains, étrangers ou par une demande en attente.

LÉGENDE DE RESTRICTION DES DROITS : L'utilisation, la duplication ou la divulgation par le gouvernement sont sujettes aux restrictions énoncées dans le sous-paragraphe (b)(3) de la clause Rights in Technical Data-Noncommercial Items du DFARS 252.227-7013 (février 2014) et du FAR 52.227-19 (décembre 2007).

Les données contenues dans les présentes se rapportent à un produit et/ou service commercial (tel que défini par la clause FAR 2.101). Il s'agit de données propriétaires de NetApp, Inc. Toutes les données techniques et tous les logiciels fournis par NetApp en vertu du présent Accord sont à caractère commercial et ont été exclusivement développés à l'aide de fonds privés. Le gouvernement des États-Unis dispose d'une licence limitée irrévocable, non exclusive, non cessible, non transférable et mondiale. Cette licence lui permet d'utiliser uniquement les données relatives au contrat du gouvernement des États-Unis d'après lequel les données lui ont été fournies ou celles qui sont nécessaires à son exécution. Sauf dispositions contraires énoncées dans les présentes, l'utilisation, la divulgation, la reproduction, la modification, l'exécution, l'affichage des données sont interdits sans avoir obtenu le consentement écrit préalable de NetApp, Inc. Les droits de licences du Département de la Défense du gouvernement des États-Unis se limitent aux droits identifiés par la clause 252.227-7015(b) du DFARS (février 2014).

#### **Informations sur les marques commerciales**

NETAPP, le logo NETAPP et les marques citées sur le site<http://www.netapp.com/TM>sont des marques déposées ou des marques commerciales de NetApp, Inc. Les autres noms de marques et de produits sont des marques commerciales de leurs propriétaires respectifs.